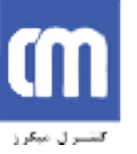

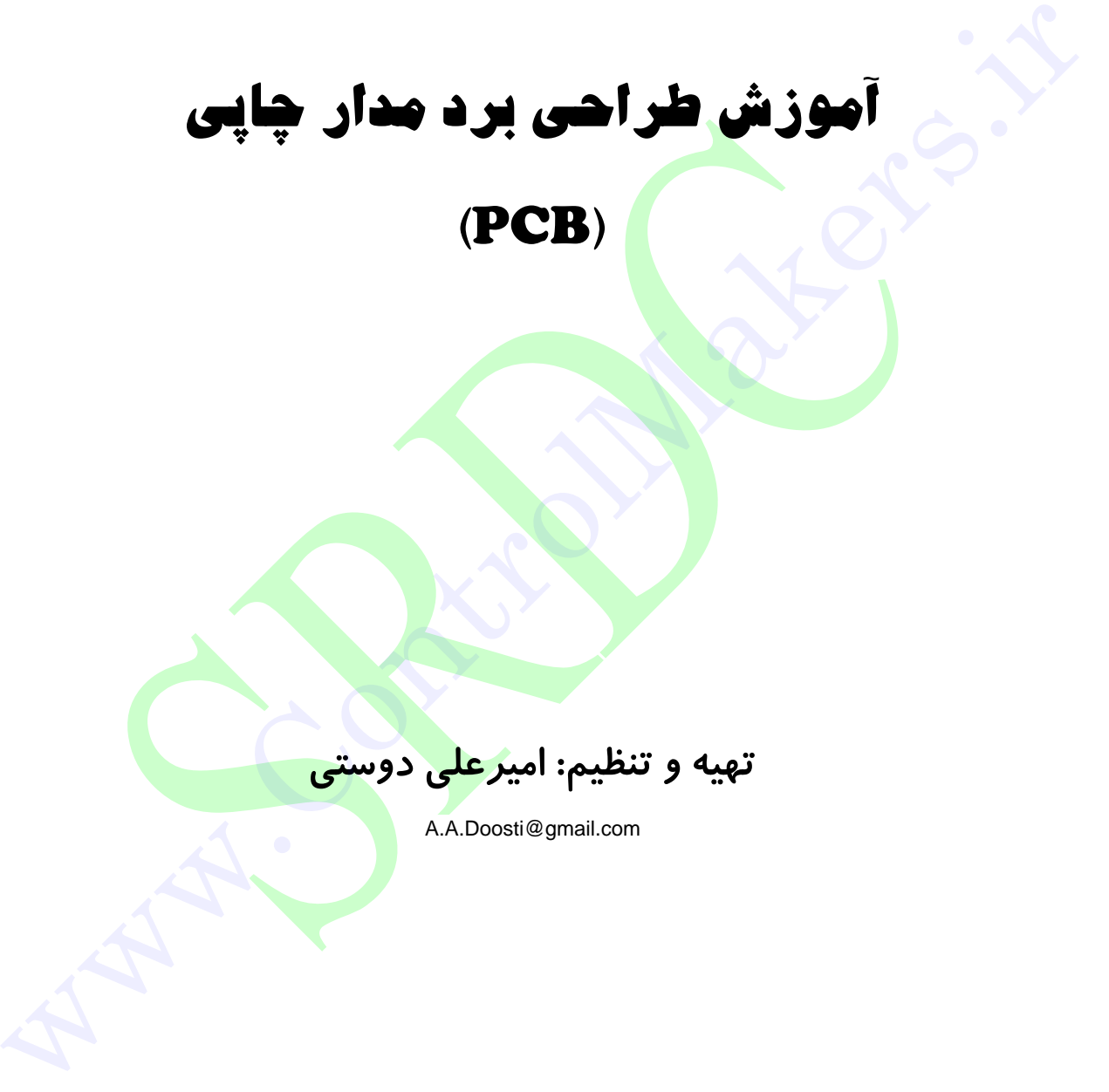

(PCB)

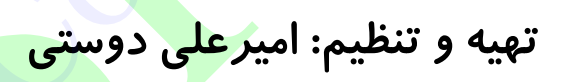

A.A.Doosti@gmail.com

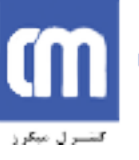

فهرست مطالب

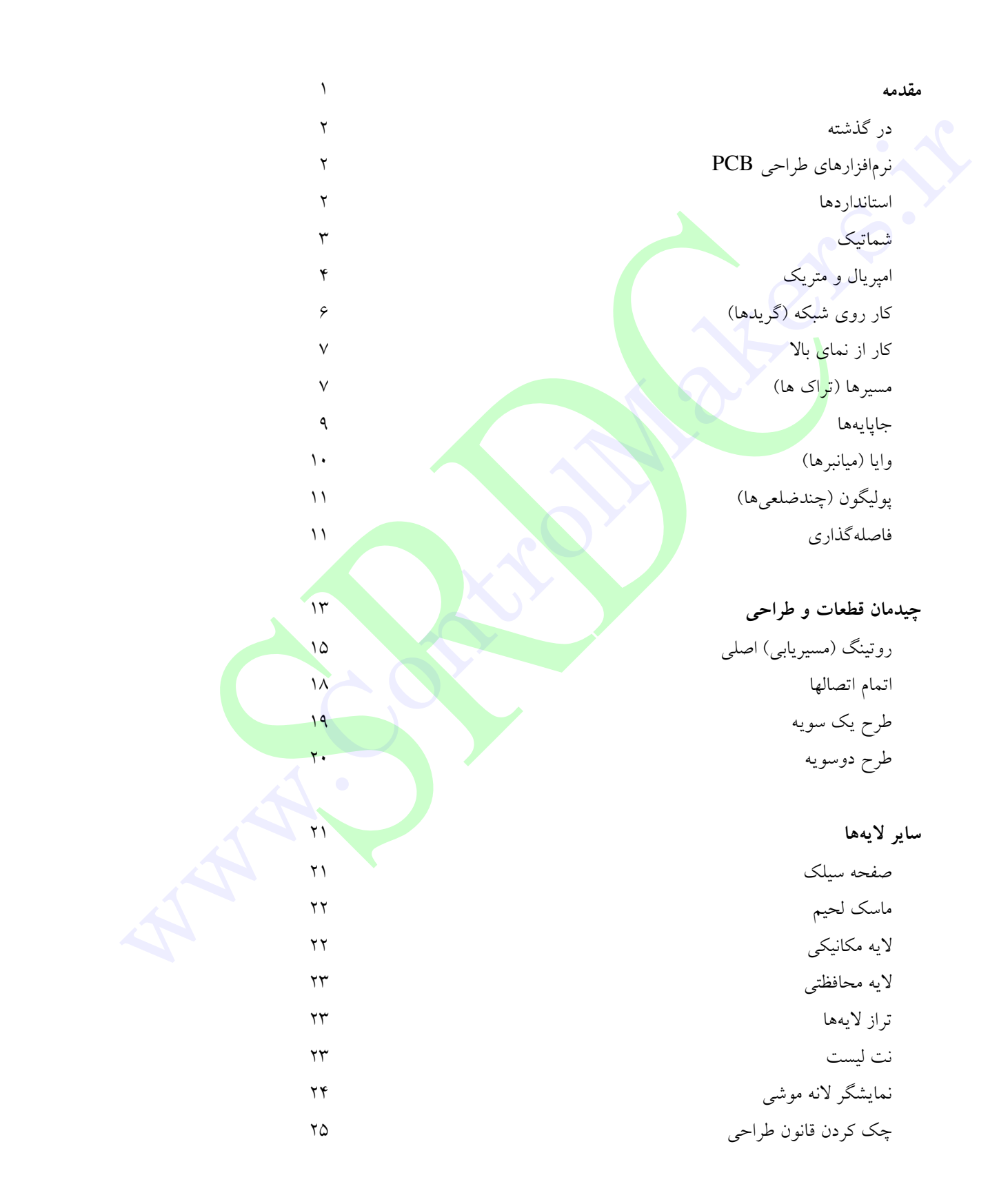

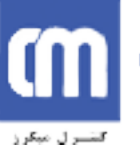

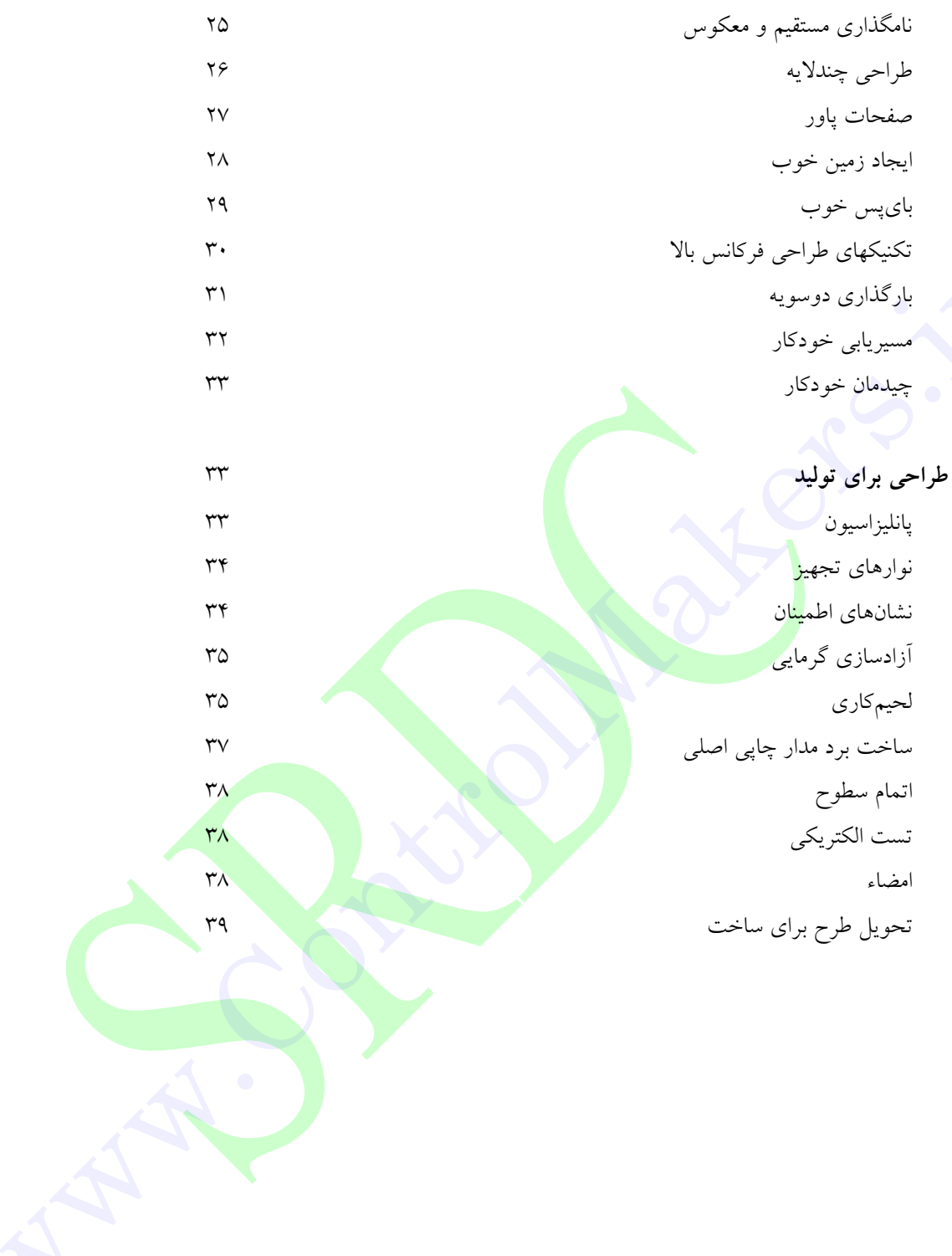

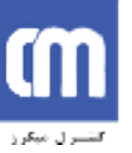

#### مقدمه

حتما مدارتان را طراحی کردهاید، و شاید حتی نمونه ابتدایی PCB خود را نیز ساختهاید، و حال زمان آن رسیده است که اَنرا به طراحی یک برد مدار چاپی (PCB)' تمیز تبدیل کنید. برای برخی طراحان، طرح PCB تنها بسط طبیعی و راحت طراحی اولیه <mark>است. اما بر</mark>ای بسیاری دیگر فرایند طراحی و پیادهسازی یک PCB می تواند امری بسیار ترسناک بنظر بیاید. حتی طراحان بس<mark>یار</mark> مجربی هستند که چیز زیادی از طراحی PCB نمیدانند و به همین دلیل این کار را به متخصصان طراح PCB میسپارند. حتی بسیاری از شرکتهای بخش مخصوص طراحی برد مدارهای چاپی <mark>دارند که فقط به همین کار می</mark>پردازند. این امر با توجه به نیاز به دانش و استعداد بسیار در جایابی صدها قطعه و <mark>هزاران مسیر در طرحی بسیار پیچیده ( وهنرمند</mark>انه) که بتواند جوابگوی تمام احتیاجات الکترونیکی و فیزیکی باشد<mark>، جای تعجب ندارد. طراحی مدار</mark> چاپی کامل، اغلب اوقات جزء لازم یک طراحی است. در بسیاری از طرحها (به عنوان مثال، دیجیتال پر<mark>سرعت</mark>، آنالوگ سطح پایین، و آر اف) آرایش/جانمایی مدار چایی ممکن است به حصول یا اختلال عملکرد الکتری<mark>کی</mark> طرح بیانجامد. بای<mark>د به یاد</mark> داشت که ترسیمات برد مدار چاپی، درست مانند مدارهایی که با آنها سروکار دارید، د<mark>ارا</mark>ی مقاومت، مقاومت القایی، و ظرفیت خازنی (کاپاسیتانس) هستند.

امید است ارائه این مقاله برخی از رمز و راز<mark>های طراح</mark>ی مدارهای چا<mark>یی را از میان بردارد. در این مقاله راهنماییها و</mark> «قوانین سرانگشتی (کلی)» نحوه طراحی و آرایش مدارهای چایی شما به شکلی حرفهای ارائ<mark>ه می</mark> شود. در اینجا قوانین بسیار اساسی و تمرینات مفیدی پیش رو گذاشته می شود، ولی ا<mark>ز آن</mark> گذشته طراحی مدارات چا<mark>ی</mark>ی فرایندی بسیار خلاقانه و فردی است. درست مانند این است که بخواهید<mark> به کسی</mark> اَموزش د<mark>هید چطور نقاشی</mark> بکشد. هر فردی سبک ویژه خودش را خواهد داشت، و با این حال کسانی هم ممکن <mark>است بدون هیچ استعداد</mark> خلاقیت از آن استفاده ببرند.

در حقیقت، بسیاری از طراحان مدارات چاپی دوست دارند آرایش مدارهای چاپی را نوعی کار هنری بدانند، که بخاطر زیبایی و ظرافت در خور تحسین است. اصطلاحی قدیمی در این بین میگوید «هرچیز که ظاهر خوبی داشته باشد، خوب هم کار می کند».

يس بياييد شروع كنيم...

<sup>`</sup> PCB – منظور برد مدار چاپی است که آنرا به برد مدار چاپی هم ترجمه کردهاند. در اینجا از عبارت مصطلح میان طراحان یعنی همان PCB یا مدار چاپی استفاده می کنم (مترجم).

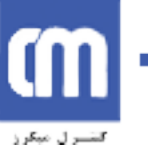

#### د, گذشته

در روزگاران پیش از ابزارهای طراحی به کمک کامپیوترCAD مدارهای چاپی توسط دست و با استفاده از نوارها و سطوح چسبنده به ورقهای طراحی (drafting) شفاف فیلم طراحی و آرایش داده می شدند. ساعات بسیاری صرف خم شدن بر روی باکس فلورسنت، برش، جاسازی، جدا کردن، و روتینگ اتصالات توسط دست میشد. گرافیک بیشاپ، لتراست، و حتی قلمهای دالو نامهایی هستند که خاطرات دور و نه چندان شیرین را یادآوری میکنند. آن روزها دیگر برای همیشه رفتهاند، و طراحی کامپیوتری برد مدارهای چایی کاملا جای این روش را در هردو سطح الکترونیک تفننی و حرفهای گرفته است. برنامههای کد تحت کامپیوتر در مقایسه با تکنیکهای سنتی بیشترین امکان انعطاف پذیری را در طراحی برد و ویرایش آن در اختیار میگذارند. کاری که در گذشته ساعتها زمان می برد، امروزه در چند ثانیه قابل وصول است.

## **نرمافزارهای طراحی PCB2**

بستههای نرماف<mark>ز</mark>اری بسیاری درباره طراحی مدارات چاپی در بازار موجود است، که بسیاری از آنها را نرمافزارهای رایگان، اشترا<mark>ک</mark>افزار، و یا نسخههای کامل با <mark>محدودیت اجزاء ت</mark>شکیل میدهند. در استرالیا پروتل عملا نرمافزار استاندارد صنعتی ب<mark>شمار میرود. حرفهایها از گر</mark>انترین بسته نرمافزا<mark>رهای</mark> تحت ویندوز چون 99SE و DXP استفاده میکنند. اما استفادهکنندگان غیر ح<mark>رفهای</mark> و تفننی بیشتر از ن<mark>رمافزار</mark> عالی و رایگان پروتل اتوتکس تحت داس استفاده میکنند، که زمانی بهترین و <mark>گر</mark>انترین انتخاب در <mark>استرال</mark>یا بشمار میرفت. البته امروز نرمافزار تحت ویندوز دیگری هم با نام اتوتکس EDA وج<mark>ود د</mark>ارد که هیچ <mark>ارتباط</mark>ی هم با نرمافزار پروتل ندارد.

این مقاله بر روی نحوه استفاده هیچ نرمافزار <mark>خا</mark>صی تمرکز ندارد، و <mark>بناب</mark>راین اطلاعات داده شده قابل کاربرد با هر نرمافزار طراحی مدار چاپی موجود است. با این <mark>وجود، یک استثنا وجود دارد. ا</mark>ستفاده از یک نر<mark>مافزا</mark>ر صرفا برد مدار چاپ<sub>ی</sub> که قابلیت شماتیک ندارد، توان شما را در سطح حرفها<mark>ی بسیار</mark> پایین می]ورد. بسیاری ا<mark>ز ت</mark>کنیکهای پیشرفتهتر که در اَینده توضیح داده خواهند شد نیز نیازمند دستر<mark>سی به</mark> برنام<mark>ه ویرایش شماتیک دارند. در</mark> جای خود به اين نكته هم خواهيم پرداخت.

#### **استانداردها<sup>3</sup>**

تقریبا برای هر جنبه از طراحی مدار چاپی استانداردهای صنعتی خاصی وجود دارد. این استانداردها توسط مؤسسه پیشین IPEC (اتصال/هماهنگی و بستهبندی مدارهای الکترونیکی) که امروزه با نام IPC شناخته می شود، کنترل می شوند<sup>؛</sup> همچنین، برای هر جنبه از طراحی، ساخت، تست و هر چیز دیگر مورد نیاز در خصوص برد مدار چاپی یک استاندارد IPC وجود دارد. مدرک اصلی که تمام طراحی مدار چاپی را تحت پوشش میگیرد، -IPC

- <sup>2</sup> PCB Packages
- $3$  Standards

 $4$  www.ipc.org

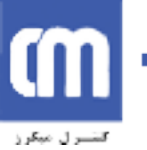

2221 است – استاندارد جامع طراحی برد چایی. این استاندارد جایگزین استاندارد قدیمی IPC-D-275 شد (همچنین استاندارد ۲۷۵ نظامی) که در نیم قرن گذشته بکار گرفته می شد.

البته کشورهای محلی استانداردهای مختلف خودشان را برای جنبه های مختلف برد مدار چاپی و ساخت اَن دارند، اما به هر طریق استانداردهای IPC در سراسر جهان مورد یذیرش عام قرار دارند.

بردهای مدار چاپی همچنین با نام بردهای سیمکشی چاپی (که برخی ممکن است بگویند نام درست تری است)، و حتی همان بردهای چاپی شناخته میشوند. اما در این مقاله به همان نام جاافتادهتر آن یعنی برد مدار چاپی بسنده ميکنيم.

پیش از آنکه شروع به آرایش برد مدار چاپ<mark>ی</mark> خود کنید، میبایست که نمودار شماتیک کامل و دقیقی داشته باشید. بسیاری از مرد<mark>م</mark> مستقیماً به سراغ طراحی<mark> برد</mark> مدار چاپی می٫وند درحالیکه چیزی بیش از طرح مدار در ذهنشان ندارند، یا طر<mark>ح</mark> شماتیکی غیردقیق کشیدهاند <sup>—</sup>که نه شماره پایه و نه ترتیب مشخصی دارد. چنین طرحی اصلا کفایت نمیکند<mark>، اگر طرح شماتیک دقیقی نداشته</mark> باشید برد مدار چاپی شما به جایی نمی٫سد و وقت شما را دوبرابر زمان مورد نیاز خواهد گرفت.

«ورودی غلط، نتیجه غلط»<sup>م</sup>، مثلی <mark>است که بسیار بکار می(</mark>ود و در مور<mark>د طراحی</mark> مدار چاپی هم صدق میکند. طرح یک برد مدار چای<sub>ج</sub> در واقع نسخ<mark>ه</mark> ساخته شده شماتیک شماست<mark>، پس طبیعی است</mark> که برد مدار چایی تحت تاثیر طرح شماتیک اولیه باشد. اگر طرح <mark>شماتیک</mark> شما تمیز، منطقی <mark>و </mark>دارای آرایش مشخص باشد، طراحی مدار چاپی شما را واقعا سادهتر میکند. یک نمونه شم<mark>اتیک خوب آن است که در آن سیگ</mark>نالها از ورو<mark>دی</mark> در چپ بسمت خروجی در راست جریان داشته باشد. اگر بخشهای مهم الکتریکی درس<mark>ت کش</mark>یده شوند، طراح بقیه آنه<mark>ا ر</mark>ا به همان شکل که دوست دارد روی برد مدار چاپی پیاده میکند. مثل<mark>ا خازنهای</mark> انشعاب<u>ی را در</u> کنار قطعا<mark>ت </mark>مورد نظر میگذارد. نوشتههای کوچک کنار شماتیک که راهنمای طراح<mark>ی</mark> آرایه<mark>ها هستند بسیار مفیدند. ب</mark>عنوان مثال، میخوانید: «این پایه به یک مسیر محافظ احتیاج دارد که آنرا به زمین سیگ<mark>نال</mark> وصل کند»، که به طراح نشان میدهد چه اقدامات احتیاطی برای ارایش برد باید صورت دهد. حتی اگر خود شع<mark>ا مدار را طرا</mark>حی کرده و شماتیک را کشیدهاید، نوشتهها نه تنها به هنگام آرایش برد نقش یادآوری را بازی میکنند، بلک<mark>ه برای کسانی که طرح را بعدها</mark> بررسی میکنند بسیار مفید است.

شماتیک شما باید درحالی طراحی شود که برد مدار چاپی را در ذهن مجسم کردهاید.

شماتیک<sup>۵</sup>

 $5$  The Schematic

<sup>&</sup>lt;sup>6</sup> "Garbage-in, garbage out"

اصطلاحی است به این معنی که اگر به برنامه اطلاعات ورودی نادرست داده شود، برنامه نتایج بیهودهای را به عنوان خروجی تولید خواهد

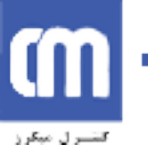

پرداختن به جزئیات یک طرح شماتیک خوب خارج از حوزه این مقاله است، که خود نیازمند یک مقاله جداگانه است.

## **امپریال و متریک<sup>7</sup>**

اولین چیزی که درباره طراحی یک برد مدار چایی باید بدانید واحدهای اندازهگیری بکار رفته و اصطلاحات رایج آنهاست، که اگر ندانید براستی گمراه کننده می شوند!

همانطور که هر طراح مدار چاپی باتجربه به شما خواهد گفت، همیشه در طراحی برد مدار چاپی باید از واحدهای امپریال^ (مثل اینچ) استفاده کنید. این فقط بخاطر حفظ روش گذشته نیست (اگرچه که یکی ار مهمترین دلایل هم هست)! چون اکثریت اجزای <mark>الکترونیکی د</mark>ر گذشته و نیز در حال حاضر بر اساس معیارهای فضایی امیریال تولید می شوند. بنابراین زمان لجبازی یا اصرار ب<mark>ر </mark>حفظ واحدهای متریک نیست، چراکه استفاده از واحدهای متریک طراحی برد شما را دشوارتر و درهمریخت<mark>ه م</mark>ی کند. اگر سن کمی دارید و تنها بر اساس سیستم متریک بزرگ شدهاید بهتر اس<mark>ت واحد اینچ و نحوه تبدیل آن را یاد بگیرید.</mark>

اصطلاح قدیمی <mark>بین طراحان مدار چاپی هست که</mark> میگویند: «داو با داو کار میکنه»!<sup>۹</sup> خب معلوم است که تا معنی «داو» را ندانید از این جمله هیچ نمی<mark>فهمید.</mark>

یک «داو» معادل یک هزارم اینچ اس<mark>ت،</mark> و دُرّ سطح جهان<mark>ی برا</mark>ی طراحان مدار چاپی و تولیدکنندگان اَن شناخته شده و رایج است. پس از این به بعد سعی<mark> کنی</mark>د اصطل<mark>احاتی</mark> چون«فضای د<mark>ه داوی» ``</mark> و «شَبکُه ۲۵ داوی»'` را بکار ببرید تا حرفهای جلوه کنید!

حال که معنی «داو» را فهمیدید، به واحد وجبی! دیگر<mark>ی میپردازیم که در کار با ا</mark>صطلاح «میل» <sup>۱۱</sup> بدان برمیخورید. یک «میا » معادل همان یک «داو» است و نباید آنرا با واحد میلیمتر m<mark>m</mark> اشتباه گرفت که در محاور<mark>ه ب</mark>ه آن هم «میل» می گویند. اصطلاح «میل» از آنجا میآید که یک «داو» <mark>معادل</mark> یک «میل<mark>ی اینچ» است. بعنوان یک</mark> قانون کل<sub>ی</sub> بهتر است از بکاربردن اصطلاح «میل» خودداری و از همان «داو» استفاده<mark> کنی</mark>د، تا وقتی درباره ابعاد برد مدارچایی با غیرحرفهایها و ناآشنایان با سیستم امپریال صحبت میکنید اشتباه<sub>ی</sub> پیش <mark>نیای</mark>د.

برخی طراحان مدار چاپی به شما خواهند گفت **اصلا** در طراحی برد مدار چاپی از سیستم متریک میلیمتر استفاده نکنید. گرچه در عمل، مجبور خواهید شد از هردو سیستم امیریال اینچ (داو) و متریک میلیمتر بهره بگیرید. پس مهم بدانید از کدام سیستم برای چه استفاده میکنید. بطور کلی، از «داو»ها برای مسیرها، سطوح، فضاسازی<mark>ها و</mark>

 $8 \text{ Imperial}$ 

<sup>9</sup> "thou shall work with thous"  $10$  "10 thou space"

 $11$  "25 thou grid"

 $12$  "mill" (or "mills")

 $7$  Imperial and Metric

واحد شاهنشاهی یا امپراطوری. منظور واحدهای استاندارد اروپایی (انگلیسی) است که از واحدهایی مثل اینچ و فوت استفاده میکنند و با استاندارد جهانی مثل سانتی متر متفاوت است (مترجم).

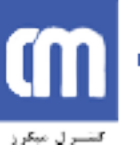

نمایش شبکه (گرید) استفاده کنید – که بخش اصلی نیازهای طراحی و آرایش شما هستند. از میلیمتر تنها برای نیازهای بخش «مکانیکی و تولید قطعات» مثل اندازه سوراخها و ابعاد برد استفاده کنید.

بزودی درخواهید یافت که بسیاری از سازندگان برد مدار چاپی نیز – زمانی که از شما می خواهند جزئیات برد را جهت ساخت ارائه دهید – همین راهبردهای اصلی را دنبال میکنند. بیشتر سازندگان از دریلهایی با اندازه متریک استفاده می کنند، و بنابراین تعیین سایز امپریل سوراخها براستی می تواند از بروز اشتباه جلوگیری کند.

در میان پیچیدگیهای دیگر مسئله، اجزای بسیاری هستند (بعنوان مثال قطعات جدیدی که بر سطح سوار می شوند) که فضای پایههای آنها ابعاد متریک دارند.و بنابراین مجبور خواهید شد جایابی برخی از اجزا را با استفاده از لایهها و شبکه های متریک طراحی کنید<mark>. ب</mark>سیاری از صفحات اطلاعات (دیتاشیت) قطعات ابعاد متریک قطعه را هم ارائه می دهند – حتی اگر حجم و فضای آن قطعه مناسب شبکه امیریال ساخته شده باشد. اگر به ابعاد متریک عجیب و غریبی مثل ۱٬۲۷ میلیمتر برخوردید مطمئن ب<mark>اش</mark>ید که این عدد معادل یک عدد رند امیریال است. مثلا در همین مورد عدد ۱٬۲۷ میلیمتر معادل ۵۰ داو است.

بله، طراحی بر<mark>د</mark> مدار چاپی می توان<mark>د گیج کننده شود!</mark>

بنابراین و به هر ترتیب برای آنجام <mark>هرکاری</mark> در طراحی برد مدا<mark>ر چاپی لا</mark>زم است در تبدیل امپریال به متریک و به عکس حرفهای شوید. اگرچه اگر ب<mark>خوا</mark>هید کارتان راحتت<mark>ر شود</mark>، تمام نرمافزارهای اصلی پیش نویس مدار چایی مجهز به یک «کلید فوری»<sup>۱۲</sup> هستن<mark>د ک</mark>ه آناً ان<mark>دازههای امیری</mark>ال و متریک را به هم تبدیل میکند (مثلا کلید Q در پروتل). البته اگر چند تبدیل کلیدی را <mark>به خاطر بسیاری</mark>د به شما کمک <mark>بسیار</mark> خواهد کر<mark>د، م</mark>ثلا

۲/۵۴ میلیمتر = ۱۰۰ داو (۰/۱ اینچ) ۵/۰۸ میلیمتر = ۲۰۰ داو (۰/۲ اینچ)

مقادیر ارزشی ۱۰۰ و بالاتر معمولا به جای داو با اینچ بیان میشو<mark>ند. پس ۰</mark>/۲ بیشتر از ۲۰۰ داو مورد استفاده قرار مي گير د.

به یک اینچ معمولا یک «پیچ»<sup>۱</sup>۰ هم میگویند. پس معمول است که با عبار<mark>تی</mark> مثل «۰/۱ اینچ پیچ»، یا بشکل سادهتر «۰/۱ پیچ» که در آن واحد اینچ مفروض است، مواجه شویم. از این واحد بیشتر برای فضاده<sub>ی</sub> پایههای قطعات استفاده می شود.

۱۰۰ داو «نقطه مبنا»ی اصلی برای جنبههای مختلف طراحی برد مدار چاپی محسوب میشود، و چیدمان گسترده ً فضادهی های قطعات هادی معمولاً ضریب یا کسری از این واحد اصلی است. ۵۰ و ۲۰۰ داو از رایجترین مقادیر هستند.

واحدی برای سنجش تعداد کاراکترها (حروف هم عرض) در هر اینچ افقی میباشد.

 $13$  Hot key

 $14$  Pitch

همگام با بقیه دنیا، استانداردهای IPC همگی بر مبنای متریک هستند، و تنها گهگاه به واحدهای امیریال اشاره دارند. با این وجود، چنین اقدامی صنعت برد مدار چاپی را هنوز تبدیل نکرده است. عادات قدیمی بسختی برچیده می شوند، و هنوز سیستم امپریال بر بسیاری از کاربردهای عملی سلطه دارد.

## کار روی شبکه (گریدها)<sup>۱۵</sup>

دومین قانون اساسی طراحی برد مدار چاپی، و نیز قانونی که اکثر تازهکارها از آن غفلت میکنند، آرایش دهی برد بر روی یک شبکه ثابت است. به آن «شبکه قالبزنی» یا «اسنپ گرید» هم میگویند، چراکه مکاننما، قطعات و مسیرها همگی در موقعیتهای شبکهای ثابت «قالب» میگیرند. البته هر اندازه شبکه ای قابل بکارگیری شما نیست، معمولاً شبکهها درشت هستند. <mark>شبک</mark>ه خانههای ۱۰۰ داوی یک شبکه خانهای استاندارد برای طراحی سوراخهای اصلی است، درحالیکه از شبکه ۵۰ داوی بیشتر بعنوان استاندارد کار روتینگ، مثل عبور دادن مسیرها از بین لایههای تماماً سوراخدار استفاده می شود. ب<mark>را</mark>ی نتیجه کار بهتر می توانید از یک اسنب گرید ۲۵ داوی و یا حتی کمتر هم استفا<mark>ده</mark> کنید. بسیاری از طراحان <mark>بعنو</mark>ان مثال بر سر ارزش گریدهای ۲۰ داوی در مقابل ۲۵ داوی اختلاف دارند. در عمل گرید ۲۵ داوی حتی مف<mark>یدتر</mark> هم هست چراکه به شما اجازه میدهد درست در وسط یک گرید ۵۰ داوي حرکت کنيد.

پس چرا یک اسنپ گرید درشت این<mark>قلدر مهم</mark> است؟ اهمیت اَ<mark>ن از اَنروست</mark> که قطعاتتان را تمیز و قرینه نگه می،دارد و از نظر زیبای<sub>ح</sub>شناسی خوشایند اس<mark>ت</mark>. البته فقط به خا<mark>طر زیبا</mark>ییاش نیست<u>، ب</u>لکه امکان ویرایشها، جابجایی۵ا و حرکتها و تراز مسیرها، قطعات و <mark>بلو</mark>کهای قطعا<mark>ت را</mark> در آینده که <mark>اندازه طرح و پ</mark>یچیدگی آن بیشتر میشود، راحتتر ميكند.

طرح آماتوری و بد برد مدار چاپی بسرعت قابل<mark> تشخیص</mark> است، چرا که بسیاری از مسیره<mark>ا دقیقا د</mark>ر وسط لایه ردیف نشده اند. از تکههای کوچک مسیرهای بسیاری اینجا و انجا <mark>اضافه م</mark>یشوند تا فاصله را پر کنن<mark>د. ا</mark>ین نتیجه استفاده موثر نكردن از شبكه اسنب گريد است.

اما تمرین طرح یک برد مدار چاپی خوب شما را وامیدارد ابتدا با یک شب<mark>که</mark> درشت ۵۰ داوی شروع کنید و سپس بتدریج هرچه طرحتان در فضا فشردهتر می شود به شبکههای قالب کوچکتر <mark>روی بیاورید. بر</mark>ای روتینگهای بهتر و جایابی تا ۲۵ داو و ۱۰ داو شبکه را ریز کنید. این به معنی ۹۹٪ کار طراحی بر<mark>د ا</mark>ست. مطمئن شوید که شبکه ریزتری که انتخاب کردهاید خارج قسمت صحیحی از مقداذر استاندارد ۱۰۰ داو بدهد. این به معنی انتخاب ۵۰، ۲۵، ۱۰ یا ۵ داو است. از هیچ مقدار عددی دیگری استفاده نکنید که پشیمان خواهید شد.

یک نرمافزار طراحی برد مدار چاپی کلیدهای فوری یا کلید ماکروهای قابل برنامهریزی خواهد داشت که به شما کمک می کند که هرزمان احتیاج داشتید از اندازههای شبکهای متفاوت استفاده کنید.

<sup>&</sup>lt;sup>15</sup> Working to Grids

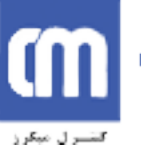

#### آموزش طراعی برد مدار پ*اپی ۱* امیرعلی دوستی **Y**

دو نوع شبکه در یک نرمافزار طراحی برد مدار چاپی وجود دارد، یکی شبکه قالبزنی (اسنب گرید) که بحث شد، و یک شبکه «مرئی». شبکه مرئی یک شبکه دلبخواهی نمایشی از مجموعه خطوط سه بعدی یا فاصلهدار، یا مجموعه نقاط استاین شبکه بعنوان پسزمینه در پشت طرح شما نمایش داده میشود و در ردیف کردن قطعات و مسیرها بسیار کمکتان میکند. می تواند شبکه اسنب و شبکه مرئی رابا واحدهای متفاوت (متریک یا امپریال) تنظیم کنید، و این اغلب بسیار مفید است. بسیاری از طراحان شبکه مرئی ۱۰۰ داوی را ترجیح میدهند و بندرت آنرا تغيير مي دهند.

برّخی از نرمافزارها شبکه دیگری نیز دارند بنام شبکه «الکترونیک». این شبکه دیدنی نیست، ولی به مکان نمای شما امکان میدهد وقتی خیلی به اشیای الکتریکی مثل مسیرها و لایهها نزدیک می شود، درست در وسط آنها جا بگیرد. آین امر در مواقعی که نیاز به روت<mark>ینگ دس</mark>تی، ویرایش و جابجایی اشیا هست، بسیار مفید است.

نوع آخر شبکه، شبکه «قطعات» است. این شبکه مانند شبکه قالبی کار می کند، اما تنها برای جابجایی قطعات است. این به شما امکان می<mark>(دهد اجزای قطعات را</mark> در شبکهای مجزا مرتب بچینید. دقت کنید که اندازه این شبکه را مضربی از شبک<mark>ه قالبی بگیرید.</mark>

وقتی شروع به اَرایش اولین برد خود میکنید، شبکههای قالبی کمی مسخره به نظر می رسند و مکان مای شما تنها میتواند در میان خانههای شبکه بپر<mark>د، که</mark> برخلاف نرمافزارها<mark>ی نقاشی گ</mark>ونهای است که همه با آنها آشنایند. اما براحتی میتوان بدان عادت کرد، و <mark>طرح</mark>های مدار چاپی شم<mark>ا تمی</mark>زتر و حرفهایتر میشوند.

#### کار از نمای بالا<sup>16</sup>

طراحی برد مدار چاپی معمولاً از منظر بالای برد شما صورت میگیرد، و میتوانید به همه لایهه<mark>ا ن</mark>گاه کنید انگار که لایه ها شفاف هستند. تنها زمان<sub>ی</sub> که به برد خود از پایین نگاه می کنی<mark>د زمان</mark> ساخت اَن یا به قصد کنتر<mark>ل</mark> اَن است. این نگاه از میان لایهها بدان معناست که باید عادت کنید لای<mark>ههای زیرین را با گذشتن از لایههای رویی ن</mark>گاه کنید، عادت می کنید!

## مسیرها (تراکها)<sup>۱۷</sup>

هیچ استاندارد توصیه شدهای برای اندازه مسیرها وجود ندارد. اندازه مسیر شما در صورت لزوم بستگی به التزام الکتریکی طرح، فضای مسیرکشی و فاصله که در دسترس شماست دارد. هر طراحی التزامات الکتریکی متفاوتی دارد که ممکن است از مسیری به مسیر دیگر در برد متفاوت باشد. همه طرحها مگر موارد خاص به مخلوطی از اندازههای مسیر نیاز دارند. البته به طور کلی، هرچه قطر مسیر بیشتر باشد، بهتر است. مسیرهای بزرگتر مقاومت DC پایینتر و مقاومت القایی کمتری دارند، و قلمزنی آنها برای سازنده ارزانتر و راحتتر میشود، و همینطور حداقل قطر تراکها بستگی به تفکیک پذیری «تراک/فضا» دارد که سازنده مدار چایی شما قادر است با آن کار کند.

 $16$  Working from the top

 $17$  Tracks

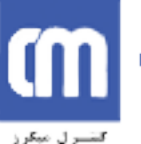

#### آموزش طراحي برد مدار چاپي / اميرعلي دوستي 8

به عنوان مثال، سازندهای ممکن است رقم ۱۰/۸ تراک/فضا را اعلام کند. این بدان معناست که مسیرها نباید قطری کمتر از ۱۰ داو داشته باشند، و فضادهی بین مسیرها (یا لایهها، یا هر بخش مس) هم نباید کمتر از ۸ داو باشد. این ارقام تقریبا همیشه برطبق داو اعلام میشوند، که در اَن عرض مسیر اول و فضا بعد می اَید.

اما نمونه ارقام واقعی معمولاً برای بردهای اصلی ۱۰/۱۰ و ۸/۸ هستند. استاندارد IPC توصیه می کند که ۴ داو حداقل مقدار باشد. اگر مسیرها را تا ۶ داو و کمتر پایین بیاورید دچار مشکلات جدی و بن بست می شوید، و اول از همه باید با سازنده خود در این باره مشورت کنید. هرچه رقم تراک/فضا کمتر باشد، سازنده باید دقت بیشتری را صرف میزان کردن و قلم زنی `` برد کند. این هزینه را به گردن شما خواهند انداخت، پس دقت کنید که این رقم را از مقدار مورد نیاز آن کمتر نکنید. بعنوان راهنمایی، در فرایندهای ساخت برد مدارچایی خانگی یا دستی مثل نرانیارنسی۵های چاپ لیزر و برد<mark>های حساس</mark> به نور که از قبل لایهگذاری شدهاند، براحتی می توان به مقادیر ۱۰/۱۰ و حتى ٨/٨ در فضادهي رسيد.

از آنجا که سازنده تنها مقدار تراک/فضای <mark>مشخص</mark>ی را میتواند بدست آورد، هیچ دلیلی ندارد که در طرح خود از محدودیتها فر<mark>ات</mark>ر بروید. تا اَنجا که م<mark>ی توانی</mark>د از رقم تراک/فضای درشت استفاده کنید مگر اَنکه پارامترهای طرح شما به مقدار کمتری احتیاج داشت<mark>ه باشد</mark>.

در آغاز، ممکن است مثلاً از ۲۵ داو <mark>برای مسیرهای سیگنال استفاده کنید، از ۵۰</mark> داو برای مسیرهای زمین (ground) و منبع یا یاور (power)، و از ۱۰<mark>–۱۵ داو برای مسیرهای بین IC</mark> و لایههای قطعات. البته برخی طراحان ممکن ست از ظاهر مسدهای سبگنال که <mark>حک</mark>تر مثل<sup>1</sup> ۱۰ ۱۵ داو خوششان بیابد، در حالیکه برخر ادبگر دوست دارند همه مسیرها بزرگ و قطور باشند. یک <mark>طراحی خوب</mark> طرحی است ک<mark>ه مس</mark>یرها را تا <mark>جای م</mark>مکن بزرگ نگهدارد، و فقط در جای<sub>بی</sub> که نیاز است برای پاسخ به نیاز<mark>های</mark> فضا به سراغ م<mark>سیرهای</mark> باریکتر برود. از همه باید با سازانده خود در این باره مشورت کنید هرچه رقم تراک نفشا کند راشته . این باید توان باید دقت استرال<br>از همه باید با با از تن کند و اثر اثر از کند و این هنرو با را با گردن شما خواهند انداخت بس و تک کند که این رقم

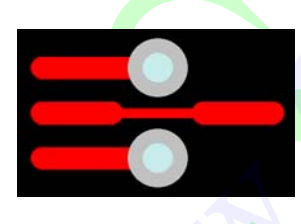

کم کردن قطر مسیر از بزرگ به کوچک و برعکس را اصطلاحا <mark>«نک»<sup>۱۹</sup> زدن</mark> میگویند. معمولا زمانی به زدن نک نیاز پیدا میکنید که ب<mark>خواهید از بین IC و</mark> لایههای قطعات عبور کنید. این به شما اجازه میدهد مسیرهای خوب با <mark>امیدانس</mark> پایین داشته باشید، اما انعطاف و قابلیت روتینگ بین نقاط فشرده را هم دار<mark>د.</mark>

در عمل، قطر مسیر شما را جریان عبوری از آن، و ماکزیمم افزایش دمایی که می خواهید مسیر تحمل کند تعیین می کند. به یاد داشته باشید که هر مسیری مقدار مقاومت مشخصی دارد، و بنابراین درست مانند یک مقاومت هدردهی گرمایی دارد. هرچه مسیر قطورتر باشد، مقاومت آن کمتر است. ضخامت مس روی برد مدار چاپی شما هم، همانند لايه هاى يوشاننده لحيم در اين مسئله نقش دارند.

<sup>&</sup>lt;u>.</u>  $18$  etching

<sup>&</sup>lt;sup>19</sup> "necking" or "necking down"

ضخامت مس روی برد مدار چاپی معمولاً با انس در فوت مربع مشخص میشود، و ۱ انس مس رایجترین أنهاست. شما می توانید ضخامتهای دیگری چون ۰/۵ و ۴ انس هم سفارش بدهید. لایههای ضخیمتر مس برای طرحهای جریانهای بالا و اطمینان بالا مفیدند.

محاسبه قطر مسیر مورد نیاز بر حسب جریان و ماکزیمم افزایش گرما کمی پیچیده است. و همینطور می تواند نادرست باشد، چرا که استاندارد آن بر اساس یکسری گراف غیرخطی است که بر اساس اطلاعات اندازهگرفته شده در نیم قرن گذشته بدست آمدهاند.این مقادیر همچنان در استاندارد IPC باز تولید می شوند.

یک برنامه دستی محاسبه قطر مسیر را می توانید در آدرس www.ultracad.com/calc.htm پیدا کنید، که بر اساس گرافهای IPC جواب می دهد.

در کل، افزایش دما تا ۱۰ درجه سانتیگراد<mark> د</mark>ر مسیر شما محدوده امنی برای طراحی است. در این مقاله جدول مرجعی گنجانده شده است که به شما فهر<mark>ستی</mark> از قطر مدار در مقابل جریان عبوری برای افزایش ۱۰ درجه گرما ارائه می۵هد. م<mark>ق</mark>اومت DC به میلی اهم <mark>در این</mark>چ هم نشان داده شده است. البته، هرچه مسیر بزرگتر باشد بهتر است، یس سعی نکنی<mark>د</mark> به هر طریق فقط جدول زیر را رعایت کنید.

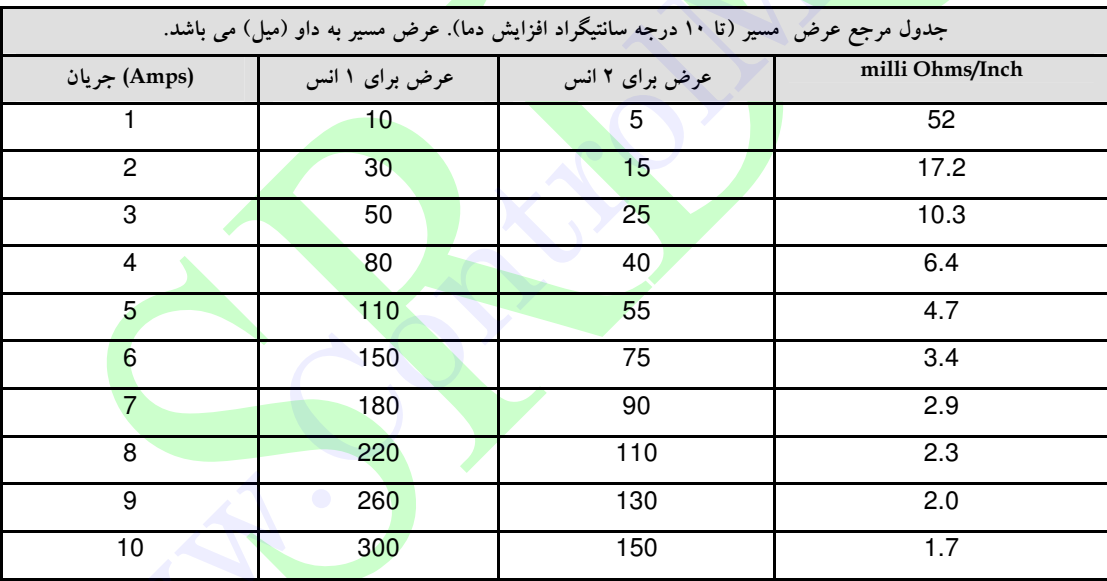

#### **بد (جايايه)<sup>۲۰</sup>**

اندازه، شکل، و ابعاد ید نه تنها به قطعهای که استفاده میکنید بستگی دارد، بلکه به فرایند ساخت و سوار کردن برد هم وابسته است. استانداردها و نظریههای بسیاری ورای اندازه و آرایش پد وجود دارد، که بعدها به آن می پردازیم. در این مرحله کافیست بگوییم که مجموعه برد مدار چاپی شما باید مطابق داده های قطعات اصلی باشد که به کار

 $20$  Pads

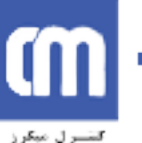

می برید. اگرچه در تمام بردها مگر بردهای بسیار ساده، قطعات اصلی را باید متناسب با هدف خود تغییر دهید. با گذشت زمان شما می توانید مجموع اطلاعات قطعات خودتان را متناسب با نیازمندیهای مختلف تهیه کنید.

پارامتر بسیار مهمی با عنوان ضریب پد/سوراخ وجود دارد، که نسبت اندازه ید به سوراخ است. هر سازندهای حداقل خصوصیات مناسب خود را اعمال میکند. در یک قانون کلی، ید باید حداقل ۱/۸ برابر اندازه قطر سوراخ باشد.یا حداقل ۰/۵ میلی متر بزرگتر باشد. این بدان جهت است که خطای ردیفبندی را در دریلها جبران کند و لایههای بالایی و پایینی را بشکل تمیز درآورد. این نسبت هرچه سوراخ کوچکتر باشد اهمیت بیشتری پیدا میکند، و مخصوصا به وايا مرتبط مي شود.

در مورد پد قطعات ژنریک تمهیدا<mark>ت</mark> رایجی بکار میرود. پد قطعات سرباندود مثل مقاومتها، خازنها و دیودها باید گرد باشند و قطر حدود ۷۰ داو رایج است. قطعات "DIL مثل IC ها در پدهای بیضی شکل بهتر جای میگیرند (۶۰ داو طول و ۹۰–۱۰۰ داو عرض معمول است). پایه اول تراشه همیشه باید شکل ید متفاوتی داشته باشد، که معمولا چهارگوش است و دارای ابعاد یکس<mark>انی</mark> با سایر پایهها دارد.

برای بسیاری ا<mark>ز</mark> قطعات SMD (سوار بر سطح)<sup>۲۲</sup> هم از یدهای مستطیل<sub>ی</sub> استفاده میشود، اگرچه IC های بسته SO و SMD باید در <mark>پدهای بیضی شکل</mark> قرار بگیرند، و باز برای اولین پایه باید از مستطیل استفاده کرد.

برای سایر قطعات که به تعداد پایه<mark>ها بستگی دارد، مثل اتصال د</mark>هندهها و یکهای مقاومت SIP هم باید از قانون اولین پایه مستطیلی استفاده کرد.

پدهای هشت ضلعی بندرت استفاده میشو<mark>ند، و د</mark>ر کل باید از آنها پر<mark>هیز</mark> کرد.

در قاعده کلی، تا جاییکه می توانید از یدهای دای<mark>ره و بیضی استفاده کنید مگر</mark> زمانیکه مجبورید از چهارگوش استفاده كنىد.

# وايا\*\*

وایا بوسیله یک سوراخ در برد، مسیرها را از یک طرف برد به طرف دیگر وصل میکند. در تمام بردها، مگر بردهای ارزان خانگی یا نمونههای تجاری پایین قیمت، وایاها با سوراخهای روکش<mark>(دار</mark> الکتریک ساخته می شوند، که به أن PTH <sup>٢٤</sup> مي گويند. اين سوراخهاي الكتريكي اجازه ميدهند بين لايههاي مختلف برد اتصال الكتريكي برقرار شود.

وايا و پد چه تفاوتي با هم دارند؟ در عمل تفاوت چندان واقعي وجود ندارد، و هردو آنها سوراخهاي رسانا اندود هستند. اما وقتی به نرمافزارهای طراحی برد مدار چاپی میرسیم قضیه فرق میکند. باید پد و وایا را متفاوت از هم

<sup>24</sup> PTH: Plated Through Holes

<sup>&</sup>lt;sup>21</sup> DIL: Dual In Line

<sup>&</sup>lt;sup>22</sup> Surface Mount Devices

<sup>&</sup>lt;sup>23</sup> Vias

*آموزش طراهی برد مدار پاپی / امیر علی دوستی* II

دانست و بکار برد. می توانید سراسر ایندو را جدا از هم ویرایش کنید، و حتی کارهای پیشرفته تری رویشان انجام دهید که بعدا بدان میپردازیم. پس هیچگاه پد را به جای وایا و یا برعکس استفاده نکنید.

سوراخها در وايا معمولاً كمي كوچكتر از يد قطعات هستند، و معمولاً ۰/۵-۰/۷ ميلي متر هستند.

استفاده از وایا برای اتصال دو لایه به هم را اصطلاحا «بخیه زدن»°` میگویند، چراکه در نتیجه دارید هردو لایه را از نظر الکتریکی به هم وصل میکنید همانطور که نخ و سوزن دو تکه را به هم میدوزد. چندبار که از اصطلاح «بُخیه کردن» stitching در صحبتهای خود استفاده کنید، درست مانند یک طراح برد مدار چاپی حرفهای بنظر مىرسيد!

```
پولیگون (چندضلعی)<sup>26</sup>
```
چندضلعی ها در بسیاری از نرمافزارها در <mark>د</mark>سترسند. یک چندضلعی بطور اتوماتیک ناحیه مطلوب را که در کنار سایر مسیرها و پدها قرار میگیرد یا «جریا<mark>ن د</mark>ارد» با مس میپوشاند – «انباشته میکند». چندضلعیها برای طرح و آرایش صفحا<mark>ت</mark> زمین بسیار مناسبند. دق<mark>ت دا</mark>شته باشید که چندضلعیها را تنها زمانی که تمام پدها و مسیرهاتان را كشيدەايد رسم كنيد.

چندضلعیها میتوانند ب<mark>ه دو شکل فضاهای</mark> «یکپارچه»<sup>۲۷</sup> از مس <mark>یا مسیرهای مسی «متقاطع» باشند که بشکل</mark> «هاشور» رسم شدهاند<sup>۲۸</sup>. مدا توپر و <mark>یکپار</mark>چه بیشتر مقبولند، <mark>و مدل</mark> هاشوری تقریبا از مد افتاده است.

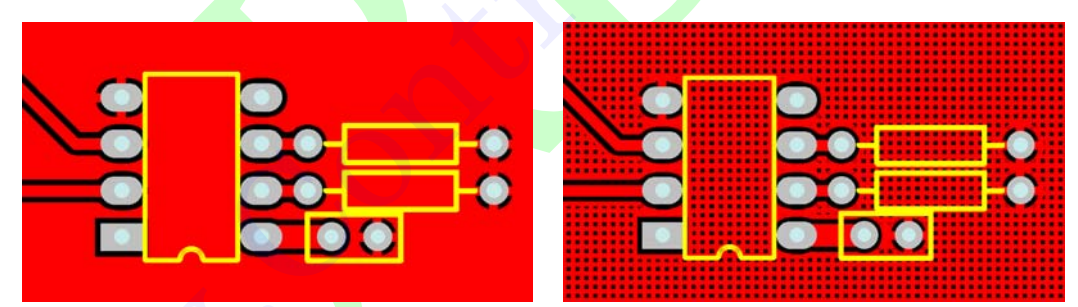

مثال<sub>ی</sub> از «چندضلعی توپر یکپارچه» (چپ) <mark>و ی</mark>ک «چندضلع<mark>ی</mark>

هاشورخورده» (راست)

#### فاصله گذاري<sup>29</sup>

فضای غیرالکتریکی یکی از نیازهای ضروری هر بردی است. هرچه فاصله بین مسیرها و لایهها فشردهتر باشد، امکان اتصال کوتاه مویی را و مشکلات قلمزنی دیگری را در زمان فرایند ساخت برد موجب می شود. یافتن ایراد چنین بردهایی پس از سوار کردن قطعات بسیار مشکل است. پس بار دیگر میگوییم، هیچگاه خود را بیش از

- <sup>25</sup> "stitching"
- <sup>26</sup> Polygons
- $27$  "solid"
- <sup>28</sup> "hatched"
- <sup>29</sup> Clearances

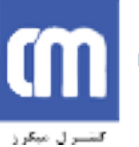

#### آموزش طراحي برد مدار چاپي / اميرعلي دوستي 12

محدودیت سازنده خود تحت فشار نگذارید مگر آنکه مجبور باشید، همواره تا جایی که ممکن است بالاتر از حداقل فضاي توصيه شده بمانيد.

جداقل ۵۰ داو جد فاصله خوبر برای طرحهای بین سوراخی است، ۱۰ با ۸ داو برای آرایشهای متراکدتر قطعات SMD مناسب است. اگر می خواهید از این کمتر کنید، ابتدا خوب است با سازنده برد مدار چایی خود مشورت كنيد.

.<br>برای میزد دهای ۲۴۰ ولت روی کامپیوتر شخصه شها نیازمندیهای قانونی بسیاری وجود دارد، و اگر از آبن جنس طراحیها میکنید باید ابتدا به سراغ استانداردهای مربوط به آن بروید. در یک قانون کلی، حداقل مطلق فضادهی ۸ میلیمتر (۳۱۵ داو) باید بین مسی<mark>ده</mark>ای ۲۴۰ ولت و مسیدهای سبگنال آن وله داده شود. تحریه طرح*قای خو*ب به شما می گویند که به هر طریق بهتر است فا<mark>ص</mark>له بیشتر از این هم بگذارید.

برای ولتاژهای بردهای غیر اصلی (n<mark>on</mark>-main) ، استاندارد IPC جداولی وضع کرده است که فضادهی لازم برای ولتاژهای مختل<mark>ف</mark> را آرائه میکند. اینجا ی<mark>ک ج</mark>دول ساده شده را می[وریم. فاصله بسته به آنکه مسیرها در یک لایه داخلی قرار گ<mark>رف</mark>ته اند یا در سطح خارجی هستند متفاوت است. همچنین بسته به ارتفاع موثر بر برد بالاتر از سطح دریا بخاطر نازک <mark>شدن اتمسفر در ارتفاعات بالا</mark> تغییر میکند. روکشهای تطابقی هم این مقادیر فضادهی را تغییر میدهند، و این معمولا در بردهای م<mark>دار چا</mark>پی با کاربرد نظامی لحاظ میشود.

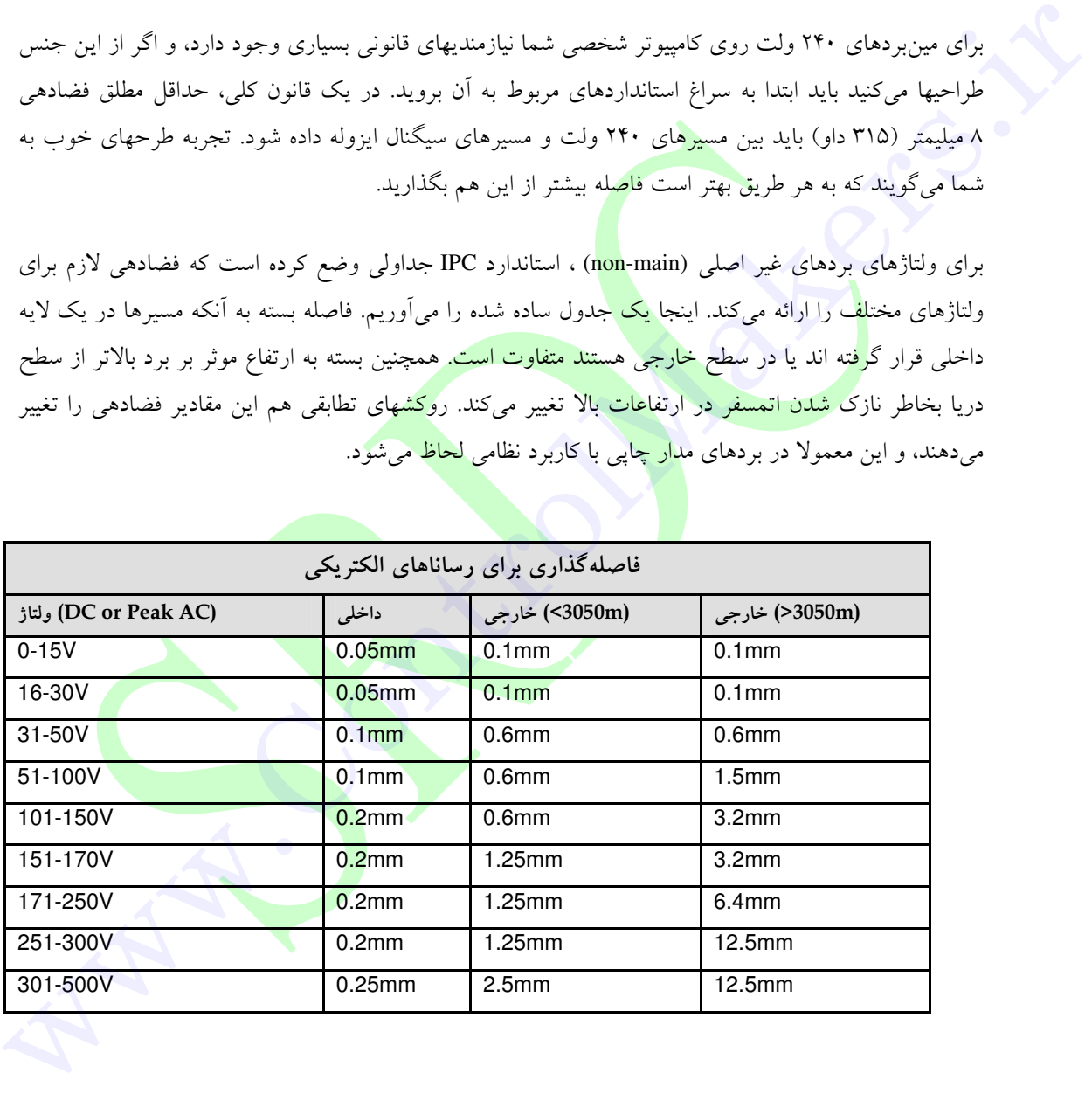

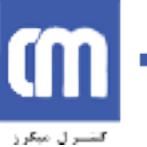

#### حيدمان قطعات و طراحي

طبق گفتهای قدیمی طراحی مدار چایی ۹۰٪ چیدمان است و ۱۰٪ مسیریابی. اگرچه این ارقام اهمیت چندانی ندارند، مفهومی که جایابی قطعات را مهمترین جنبه اَرایش یک برد میداند قطعا حقیقت دارد. جایابی خوب قطعات کار آرایش برد شما را راحتتر میکند و بهترین عملکرد الکتریکی را موجب می شود. چیدمان بد قطعات می تواند مسیریابی شما را به یک کابوس تبدیل کند و عملکرد ضعیف الکتریکی را موجب شود. حتی ممکن است ساختن برد شما را غیرممکن کند. پس هنگامی که قطعات را جایابی میکنید باید به خیلی چیزها فکر کنید.

هر طراحی روش جایابی قطعات خاص خودش را دارد، و حتی اگر مدار یکسانی را (مهم نیست چقدر ساده باشد) به ۱۰۰ طراح حرفهای مختلف بد<mark>هی</mark>د، هربار با ۱۰۰ طرح برد مدار چاپی متفاوت روبرو میشوید. پس راه درست مطلقی برای جایابی قطعات شما وجود ندارد. اما قوانین اصلی اندکی وجود دارد که رعایت آنها روتینگ شما را سادهتر مي كند، و بهترين عملكرد الكتريكي <mark>را</mark> به شما ميدهد، و طرحهاي عظيم و پيچيده را ساده مي كند.

در این مرحله <mark>فکر خوبی است که گامهای اصلی مورد نیاز برای آرایش یک برد کامل را به شما نشان دهیم:</mark>

- ≫ اسنپ گرید، گرید <mark>مرئی و اندازههای پیش</mark> فرض مسیر و پد خود را قرار دهید.
	- ∕ همه قطعات خود را روی ب<mark>رد بریزی</mark>د.
- ≫ تا جایی که ممکن است<mark>، قطع</mark>ات خود را تقسیم <mark>و آنها</mark> را در «بلوکهای سازهای» بسته به عملیاتشان قرار
	- ≫ مسیرهای حیاتی طرح خود ر<mark>ا در مدار تشخیص</mark> دهید و ابتد<mark>ا آنها</mark> را مسیریاب<mark>ی کنی</mark>د.
	- ≫ هر بلوک سازهای و عملیاتی را بطور جداگانه و خارج از فض<mark>ای</mark> برد جا<mark>یابی و مسیری</mark>ابی کنید.
		- ∕ بلوکهای سازهای کامل شده را به جایگاه خو<mark>د در برد اصلی منتقل کنید.</mark>
			- ≫ اتصالات پاور و سیگنالهای باقیمانده بین بلوکها را مسیریابی<mark> کنید.</mark>
				- ∕ یک تمیزکاری کلی روی برد انجام دهید.
					- ≫ قوانین طراحی کل<sub>ی</sub> را کنترل کنید.
					- ⊁ برد را به کسی بدهید تا چک کند.

این لیست به معنای همهچیز و آخرین چک لیست نیست، و بسته به فاکتورها<mark>ی</mark> بسیاری قابل تغییر است. اما راهنمای عمومی خوبی است برای تولید یک آرایش برد دست اول و حرفهای.

بیایید نگاه جزئی تری به رویه فوق داشته باشیم.

پیش از این نگاهی به شبکهها (گرید) و اندازههای مسیر/پد داشتهایم، اینها اولین ملزوماتی هستند که پیش از از هرکاری باید تنظیم کنید. هیچ استثنایی هم ندارد!

بسیاری افراد پیش از همه مستقیماً به چیدمان همه قطعات در جایبی که فکر می کنند بهینه ترین موقعیت برد است می پردازند. اگرچه ممکن است این کار برای مدارهای کوچک جواب دهد، وقتی به مدارهای پیچیده تر با صدها

قطعه می رسید که بلوکهای عملیاتی بسیاری دارند جای امیدی به این روش نیست. چرا؟ چون براحتی «فضای روتینگ» شما، که تنها اتاق جادهی تمام مسیرهاست تمام میشود. اگر اول تمام موقعیت قطعات را ثابت کنید و بعد بسراغ روتینگ بروید خودتان را بیچاره کردهاید. به همین ترتیب، اگر قطعات را با فاصله بسیار زیاد پخش کنید، برد خیلی بزرگی روی دستتان میماند که استفاده بهینه از فضا نداشته است.

نشان یک طراح بیتجربه بردی است که در آن هر قطعه به یک اندازه از بقیه اجزا فاصله دارد، و در نتیجه هزاران مسیر و وایا روی برد از روی هم میگذرند. ممکن است چنین بردی کار کند، اما زشت و نابهینه است، حال صرفنظر از اینکه برای ساختن تا چه حد بزرگ و پرهزینه است.

بهترین راه شروع یک آرایش برد اول از همه آوردن همهی قطعات روی صفحه است.

اگر یک نرمافزار شماتیک جانبی دارید، به<mark>تری</mark>ن راه آن است که از طریق برنامه طراحی برد مدار چاپی ابتدا طرح شماتیک خود را وارد نرمافزار کنید و بطو<mark>ر ا</mark>توماتیک همه قطعات را انتخاب کنید. کمی بعد به این هم خواهیم پرداخت. اگر <mark>تن</mark>ها دارایی شما همان برن<mark>امه ط</mark>راحی برد مدار چاپی است، پس باید هر قطعه را از مرجع قطعات (یا اصطلاحا li<mark>b</mark>rary) انتخاب کنید و آنها را دستی روی برد قرار دهید.

وقتی همه قطعات روی برد قرار گر<mark>فت، با</mark>ید ببینید آیا همه ا<mark>جزا براح</mark>تی بر روی اندازه و شکل برد شما جای می گیرند. اگر بنظر می رسد که قرار <mark>است برد فشردهای داشته باشید، می فهمید که کار دشواری در جادهی فشرده</mark> قطعات و فضاسازی خواهید داشت<mark>، و</mark> مسیرکشیها <mark>هم بای</mark>د تا اندازه ممکن بهینه باشند. اما اگر بنظر می رسد که فضای کافی در اختیار دارید، می¤وانی<mark>د کمی اَزادانه</mark>تر طراحی کنید<mark>. اما</mark> اگر همچنا<mark>ن کار</mark>تان روی برد به مشکل برخورد، باید طراحی قطعات را به برد طراح<mark>ی منتق</mark>ل کنید. ``

حال شماتیک خود را تحلیل کنید و تصمیم بگیرید ک<mark>ه کدام قسمت طرح میتو</mark>اند به بلوکهای سازهای شکسته شود. اغلب این کار بسیار ساده است. بعنوان مثال فیلتر فعال پیچیدهای<mark> رو</mark>ی مدار خود دارید. این به معنای یک خط ورودی و یک خط خروجی است، اما شامل تعداد زیادی قطعات <mark>و</mark> اتصال <mark>دهنده بعنوان بخشی از فیلت</mark>ر است. این یک مدار «بلوک سازهای» کلاسیک است، و اجازه میدهد تمام این اج<mark>زا </mark>در یک مکان با هم ادغام شوند. پس می توانید تمام این اجزا را با هم بگیرید و شروع کنید به مرتب کردن دوبار<mark>ه آنها در یک گو</mark>شه برد خود بکنید. زیاد نگران این نباشید که بلوک نهایتا در کجای برد شما قرار می گیرد.

همچنین شما باید اجزای حساس الکتریکی طرح خود را به بلکوهای بزرگتر تجزیه کنید. یک نمونه اصلی مدارات مرکب آنالوگ و دیجیتال است. قسمتهای آنالوگ و دیجیتال نباید با هم مخلوط شوند، و لازم است که از نظر فیزیکی و الکتریکی کاملا از هم جدا باشند. نمونه دیگر مدارهای فرکانس بالا و جریان بالا هستند، اینها نباید با مدارات حساس فركانس پايين و جريان پايين درهم شوند. بعدها بيشتر بدان مي پردازيم.

بعنوان یک قانون کلی، قطعات شما باید بسیار مرتب و تمیز چیده شده باشند. ICها را همه در یک جهت، مقاومتها در ستونهای تمیز، خازنهای دوقطبی همگی به یک شکل کنار هم، و اتصال دهندهها را در لبهی برد بگذارید. اما این

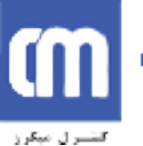

کار را به قیمت آرایش ضعیف الکتریکی یا بزرگ شدن برد انجام ندهید. پارامترهای الکتریکی همیشه بر ترتیب زيباي قطعات اولويت دارند.

تقارن در طراحی برد مدار چاپی بسیار زیباست، از نظر زیبایی شناسی خوشایند است و «درست» بنظر می رسد. اگر دوتا مدار بلوک سازهای را کنار هم بگذارید، و یکی کمی متفاوت از دیگری بنظر برسد، بدجوری خود را توی چشم مىزند.

اگر همه قطعات خود را با تعقل بچینید، ۹۰ درصد کار را انجام دادهاید. ده درصد بقیه براحتی نقطه گذاری است. شايد نه دقيقًا، ولي به هر حال چيدمان خوب اساس كار شماست.

وقتی از چیدمان قطعات احسا<mark>س رضایت</mark> کردید، می¤وانید روتینگ تمام بلوکهای سازهای مشکل را بطور جداگانه شروع کنید. وقتی کار تمام شد، جابجایی <mark>و</mark> مرتب کردن بلوکهای سازه در طرح اصلی شما کار بسیار سادهای مىشود.

«چک کردن <mark>قان</mark>ون طراحی»<sup>۳۰</sup> بعداً <mark>انجام</mark> می گیرد<mark>، اما گامی</mark> اساسی در حصول اطمینان از صحت برد قبل از ساختن آن است<mark>. DRC در واقع درستی</mark> ا<mark>تصالات مسیرها، و درستی عرضها و فاصله را چک میکند.</mark>

بنظر می رسد دادن برد به شخصی دی<mark>گر ب</mark>رای چک کردن فرای<mark>ندی ت</mark>ماما بوروکراتیک باشد، اما حقیقتا اقدامی حیاتی است. اهمیتی ندارد که چقدر شما <mark>در طراحی برد مدار چاپی</mark> باتجربه باشی<mark>د، چون</mark> همیشه چیزی هست که از اَن غافل ماندهاید. چشمان غریبه با برد <mark>وذ</mark>هنی متفاو<mark>ت بهتر</mark> می تواند مس<mark>ائلی را که شما مُم</mark>کن است هیچوقت نبینید ييدا كند.

اگر هیچکس را برای چک کردن برد خود ندارید، <mark>و نرمافزارتان قابلیت DRC</mark> را ندارد، خو<mark>دتان مجبور</mark> به این کار می شوید. یک نسخه چاپی از شماتیک خود و یک ماژیک هایلای<mark>ت تهیه</mark> کنید. حال، تک تک اتصالا<mark>ت ا</mark>لکتریکی هر «نت» روی برد را با شماتیک خود مقایسه کنید، نت به ن<mark>ت. هر شبکه روی شماتیک را که برر</mark>سی کردید هایلایت کنید. وقتی کارتان تمام شد، باید هیچ اتصال الکتریکی بدون ها<mark>یلا</mark>یت نمانده باشد. حال میتوانید نسبتا اطمینان خاطر پیدا کنید که برد شما از نظر الکتریکی درست است.

## **روتینگ (مسیریابی) اصلی<sup>31</sup>**

حال نوبت قوانین اصلی مسیریابی میرسد. به مسیریابی علاوه بر «روتینگ» ۲۰ «تراکینگ» <sup>۳</sup> هم م<sub>ی </sub>گویند.

روتینگ فرایند رسم کردن مسیر (تراک)هایی است که قطعات روی برد شما را به هم متصل میکنند. هر اتصال الکتریکی بین دو پد یا بیشتر را اصطلاحا یک «نت» <sup>۳ م</sup>م گویند.

- <sup>31</sup> Basic Routing
- <sup>32</sup> "routing"
- <sup>33</sup> "tracking"

<sup>&</sup>lt;sup>30</sup> DRC: Design Rule Check

- ≫ شبکهها را تا آنجا که ممکن است کوتاه نگهدارید. هرچه مجموع طول مسیر شما بلندتر باشد، مقاومت، کاپاسیتانس، و اندکتانس اَن بیشتر است. که همه اینها می توانند عوامل نامطلوبی باشند.
- ≫ مسیرها تنها میٍتوانند زاویه ۴۵ درجه داشته باشند. از بکاربردن زوایای قائم پرهیز کنید، و تحت هیچ شرایطی از زاویهای بیش از ۹۰ درجه استفاده نکنید. اهمیت آن از اینروست که ظاهر حرفهای و تمیز به برد شما می دهد. نرمافزارهای طراحی برد مدار چاپی حالت حرکتهای ۴۵ درجهای را لحاظ کردهاند، از آن استفاده کنید. هرگز این حالت را غیرفعال نکنید. برغم باور عام، گوشههای تیز قائم در مسیر هیچ مشکل EMI قابل توجه یا مشکلات دیگری ایجاد نمیکند. دلیل پرهیز از زوایای قائم بسیار سادهتر از اینهاست – تنها ظاهر خوبی ندارند، و ممکن است مشکلاتی برای سازنده بوجود بیاورد، همین.
- ک گوشههای گرد و قشنگ را برای مسیرها فراموش کنید، این گوشهها برای جاگذاری مشکلتر و کندتر هستند و هیچ مزیتی <mark>ندارند. به</mark> همان زوایای ۴۵ درجه بچسبید. گوشههای مسیر گرد متعلق به دوران هنری ضبط پیش از ظهور برنامهه<mark>ای</mark> طراحی کامپیوتری (pre-CAD) هستند.
- ≫ مسیرهایتان را دور برد حرکت <mark>دهی</mark>د، به دنبال کوتاهترین مسیر نقطه به نقطه نباشید. چنین مسیریابی ممکن است برای یک تازهکار <mark>اقتص</mark>ادی تر بنظر بیاید، ول<sub>ی</sub> به چند دلیل ساده نباید از آن استفاده کنید. اول اینک<mark>ه</mark> برد شما را زشت میکند، و زیبایی طرح همیشه در طراحی برد مدار چاپی فاکتور مهمی است! و دوم این<mark>که چندان برای فضاسازی بصرف</mark>ه نیست، مخصوص<mark>ا وقتی که می</mark>خواهید مسیرهای بیشتری را روی لايەھاي ديگر حركت دھيلا<mark>.</mark>
- ≫ گرید الکتریکی خود را <mark>فعال</mark> کنید، که گاه آ<mark>نرا با عن</mark>اوین «اسنپ در مرکز»°<sup>۳</sup> یا «اسنپ در نزدیکترین نقطه»<sup>۱۰</sup> هم در انتخابها خ<mark>وا</mark>هید یافت. ب<mark>ه نرم</mark>افزار دستور دهید مرکز یدها و انتهای مسیرها را بطور اتوماتیک پیدا کند. این مخصو<mark>صا زمانی خو</mark>ب است که پد<mark>ها و مسیرهایی دارید ک</mark>ه در اسنب گرید فعلی شما مرتب نشده اند. اگر این انت<mark>خابه</mark>ا بر روی نرمافزار ش<mark>ما فعال نیست،</mark> باید اسنپ گرید خود را تا بدانجا کاهش دهید که یک اسنپ گری<mark>د مناسب قطعات</mark> پیدا کنید. به دردسرش نمی[رزد هرگز دلیل<sub>ی</sub> براي غيرفعال كردن اين انتخابها وجود ندارد.
- ≫ همیشه مسیرتان را از وسط ید بکشید، فقط نگذاری<mark>د مسیر</mark> و ید <mark>با هم مماس شوند. چند دلیل</mark> برای این وجود دارد. اول اینکه بردتان نامرتب و غیرحرفه ای م<mark>ی</mark>شود. <mark>دوم اینکه ممکن است برنامه تشخیص</mark> ندهد که مسیر اتصال الکتریکی با ید دارد. استفاده به جا از اسن<mark>ب</mark> گرید و گرید الکتریکی مانع مشکلات اينچنينې مې شود.
- ﴾ تنها از یک مسیر استفاده کنید، و نه از چندین مسیر که از انتها به هم چسبیدهاند. ممکن است که ظاهر نهایی بردتان فرق چندانی نکند، ولی برای ویرایشهای بعدی دردسرساز خواهد شد. اغلب مجبور می شوید که یک مسیر را اندکی درازتر کنید. در چنین موقعی بهتر آن است که مسیر قبلی را پاک کنید و یک مسیر جدید بکشید. ممکن است چند ثانیه بیشتر وقت بگیرد، ولی ارزش آنرا را دارد. کسانی که به برد شما نگاه می کنند ممکن است متوجه نشوند، ولی شما میدانید! همین چیزهای کوچک است که طراحان خبره برد مدار چاپی را متمایز می کند.

 $34$  "net"

<sup>&</sup>lt;sup>35</sup> "snap to grid"

<sup>&</sup>lt;sup>36</sup> "snap to nearest"

- دقت کنید که مسیرهایتان درست از وسط یدها و قطعات عبور کنند، و نه متمایل به یک طرف انها.  $\blacklozenge$ استفاده از اسنب گرید درست می تواند تضمین کند که هربار این نکته را رعایت کنید. اگر مسیرتان دقیقا از وسط رد نشود، اسنب گرید شما نادرست است. چرا باید اینکار را بکنید؟ چون برد شما را تمیزتر و قرینهتر جلوه میدهد، و بیشترین فاصله را در اختیارتان می گذارد.
- به در هر ۱۰۰ داو تنها یک مسیر بگذرانید مگر اینکه مجبور باشید. تنها در طرحهای بسیار بزرگ و پیچیده « است که میتوانید به گذراندن دو مسیر از بین پدها فکر کنید. سه مسیر از بین یدها هم دیده شده است، ولی در اینجا خطاهای بسیار جدی پیش می آید.
- ب<br>به از در جریانهای بالا، برای عبور از میان لایهها از وایاهای چندگانه استفاده کنید. این امر امیدانس مسیر شما را کمتر میکند و اطمینان برد را بالاتر میبرد. این قانونی کلی است که هروقت بخواهید امپدانس مسیر یا سطح پاور را پایین بیاورید می<mark>تو</mark>ان از آن استفاده کرد. ولی در اینجا خطاطای بسیار جنگ یکن می آید.<br>- هر مردانهای بالا، برای عور از میان لایدها از وایلان که بشکل استفاده کنید. این استفاده کنید. این امر امیدانس <br>- هر مردانهای بالا، برای عور از میان لایدها از وایلان که به در اینجا
	- به هرگز مسیرها را به زوایایی غیز ا<mark>ر ۴۵ درجه نکشانید.</mark>
	- هرجا امکان داشت عرض مسیر <mark>را م</mark>ی توانید کم و زیاد کنید. مثلا یک مسیر با عرض ۱۰ داو در بین دو **A** ند و<mark>فرداوی جدود ۱۵ داو فاصله ب</mark>ن مسد و بد بوجود مر آورد.
- به ای مسیرهای باور و زمین شما بسیار <mark>جباتی هستند، ا</mark>بتدا آنها را یکشید. همچنین یکوشید مسیرهای شما تا آنجا که جا دارد قطور باشند.
- به مسترهای باور و زمین تا جای امکان در نز<mark>دیک</mark>ر هم حرکت کنند، آنها را در جهات مقابل هم روی برد نکشانید. این امر<mark> مقا</mark>ومت القایی لوپ <mark>حاصل</mark> از پاورسیستم را کاهش میدهد و اجازه گذر موثر آنرا می دهد.
- به همه چیز را قرینه نگهدارید. <mark>تقارن در مسیر</mark>کشی و چیدما<mark>ن قطع</mark>ات از نگا<mark>ه زیبای</mark> شناسانه یک حرفهای بسيار باارزش است.
- به هیچ تکه برشده مس بدون اتصالی باقی ن<mark>گذارید (که به آن «مس مرده» هم مرگویند)، آنها را به زمین</mark> وصل كنيد يا خارجشان كنيد.

اگر دارید یک برد دو رویه بدون روکش رسم میکنید، چند نکته <mark>دی</mark>گر هم <mark>هست که باید رعایت کنید</mark>. سوراخهای بدون روكش ايجاب مىكنند كه يك اتصال بين لايه بالايى و پايينى لحيم <mark>كني</mark>د.

- وایاها را زیر قطعات نگذارید. وقتی که یک قطعه در جای خو<mark>د ل</mark>حیم شد، دیگر به نقطه اتصال دسترسی ندارید تا یک تغذیه در آنجا لحیم کنید. رابط لحیم برای تغذیه ممکن است با قطعه تداخل كند.
- سعی کنید از پایه قطعات که در سوراخ قرار میگیرند استفاده کنید تا مسیرهای بالایی را به مسیرهای پایینی وصل کنید. این کار تعداد وایاها را کمتر میکند. با یاد داشته باشید که هر وایا دو نقطه لحيم به برد شما اضافه مى كند. هرچه نقطه اتصال لحيم بيشترى داشته باشيد، ضريب اطمینان برد شما کمتر میشود. و نیازی به ذکر نیست که زمان سوار کردن برد هم بیشتر مى شود.

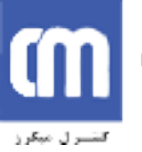

آموزش طراحي برد مدار چاپي / اميرعلي دوستي 18

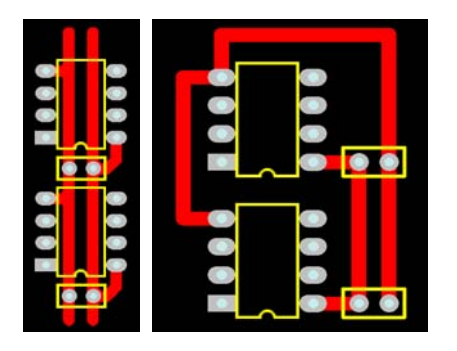

نمونهای از یک پاور روتینگ خوب (چپ) و یک پاور روتینگ بد (راست)

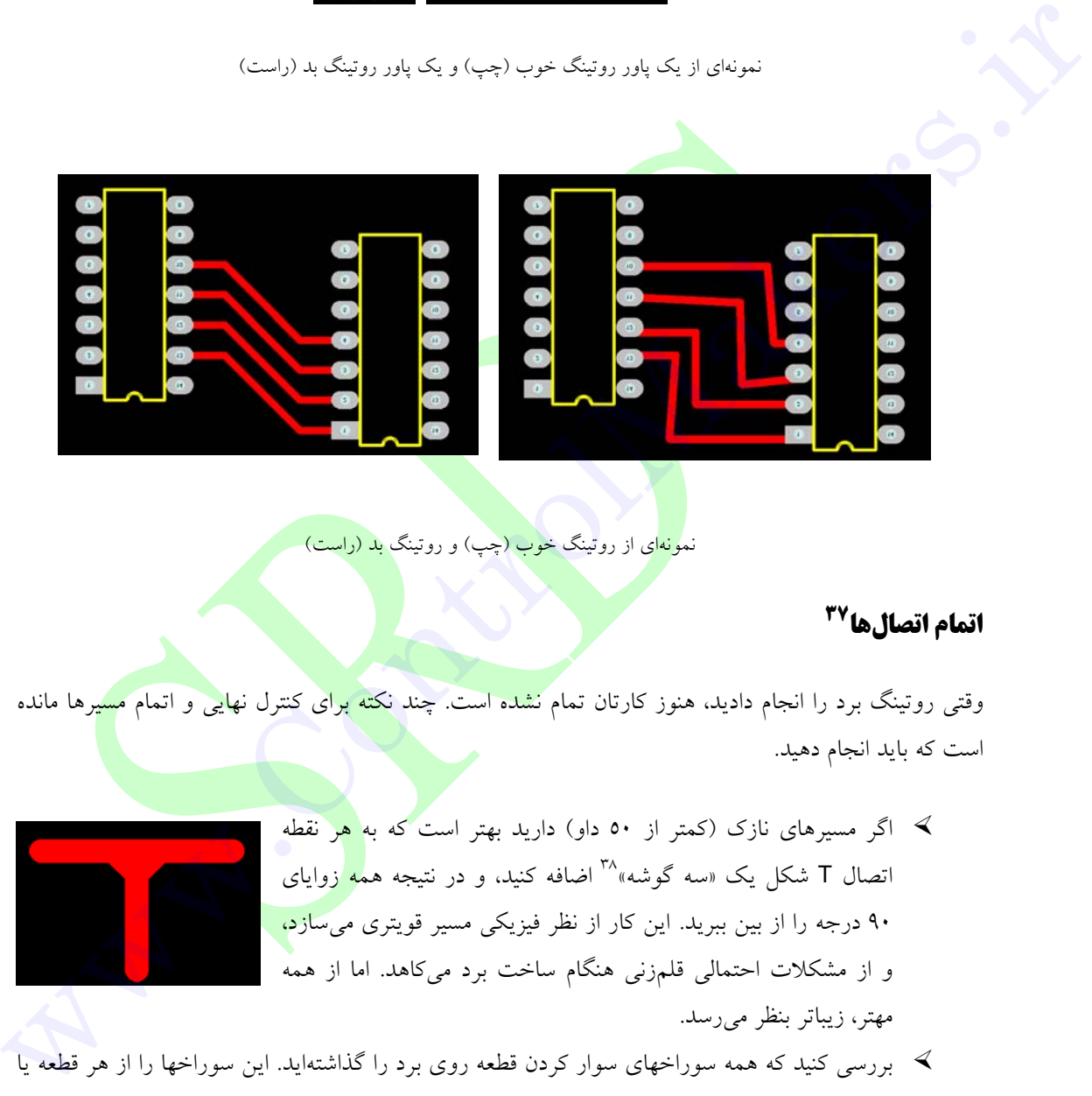

نم<mark>ونها</mark>ی از روتینگ خ<mark>وب (چ</mark>پ) و روتینگ <mark>بد (راست)</mark>

# <sup>37</sup> اتمام اتصالها

وقتی روتینگ برد را انجام دادید، هنوز کارتان تمام نشده است. چند نکته برای کنترل نهایی و اتمام مسیرها مانده است که باید انجام دهید.

- ه اگر مسیرهای نازک (کمتر از ۵۰ داو) دارید بهتر است که به <mark>هر نقطه</mark> اتصال T شکل یک «سه گوشه»<sup>۳۸</sup> اضافه کنید، و در نتیجه هم<mark>ه ز</mark>وایای ۹۰ درجه را از بین ببرید. این کار از نظر فیزیکی مسیر قویتری می ساز<mark>د، ا</mark> و از مشکلات احتمالی قلمزنی هنگام ساخت برد میکاهد. اما از همه مهتر، زيباتر بنظر مي<sub>ر</sub>سد.
- د دستر کنید که همه سوراخهای سوار کردن قطعه روی برد را گذاشتهاید. این سوراخها را از هر قطعه با M و می از  $\sim$ مسیر پاک نگه دارید. فضای کافی برای واشر و پیچ هم در نظر بگیرید.
- ب<br>به تعداد سایزهای متفاوت سوراخها را به جداقل برسانید. اندازههای اضافی سوراخها برای شما هزینه بردار است، چون سازنده نه تنها بر اساس تعداد سوراخهای روی برد، بلکه به تعداد اندازههای مختلف

<sup>38</sup> "chamfer"

<sup>&</sup>lt;u>.</u> <sup>37</sup> Finishing Touches

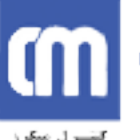

سوراخها هم از شما هزینه میگیرد. زمان زیادی صرف خاموش کردن یک دریل سرعت بالا، تعویض سرهای دریل، و دوباره به راه انداختن دریل میشود. برای چنین هزینههایی با سازنده خود هماهنگی کنید، اما حق ندارید با کاهش تعداد اندازه های سوراخ برد را خراب کنید.

- ≫ دوبار درستی اندازه تمام سوراخهای قطعات روی برد را چک کنید. هیچ چیز اَزاردهندهتر از این نیست که برد کامل و آماده خود را از سازنده تحویل بگیرید و ببینید که قطعات در سوراخها جا نمی گیرند! این مشکل رایجی است، خود را برای آن آماده کنید.
- ∕ مطمئن شوید که همه وایاهای شما مثل هم هستند، با ید و اندازه سوراخهای یکسان<sub>.</sub> نسبت ید به سوراخ خود را به یاد داشته باشید. اشکالات اینچنین موجب ناکارایی در ید وایا می شود، که اگر کمی جابجا شود، سوراخ خارج از پد شما قرار میگیرد. در سوراخهای روکش خورده این مسئله چندانی نیست، ولی بدون یک حلقه گرد کامل دور سوراخ، وایا از نظر مکانیکی غیر قابل اطمینان می شود.
- ﴾ بررسی کنید که فاصله فیزیکی <mark>من</mark>اسب بین تمام قطعات شما وجود داشته باشد. قطعات خود را در معرض فلزاتی که می توانند تماس الکتریکی با سایر قطعات برقرار کنند، یا در معرض مسیرها و یدهای دیگر قرار ندهید.
- ≫ نما<mark>یش صفحه خود را به حالت</mark> «پیش نویس»۲<sup>۹ </sup>درآورید تا تمام مسیرها و پدها را در یک نمای کل<sub>ی</sub> نشان <mark>دهد. این به شما اجازه میدهد</mark> تا برد خود را با همه جزئیات ببینید، و هر مسیری را که جایی ضميمه شده يا به وسط ي<mark>د ختم ن</mark>شده است نشان مي <mark>دهد.</mark>
	- ﴾ اگر مایلید، به تمام یدها <mark>و وا</mark>یاها «قطره اشک»<sup>، ٤</sup> اضافه کنید. اشک باعث می شود که اتصال بین مسیر و ید هموار و <mark>صاف</mark> شود<mark>، و شکل یک</mark> قطره اشک <mark>را پیدا کند. این</mark> کار واسط میان مسیر و ید را مستحکمتر و قا<mark>بل اطمینانتر</mark> میکند، و خیلی<mark> بهتر</mark> از زاویه ق<mark>ائمی ا</mark>ست که بین یک مسیر استاندارد و پد بوجود <mark>میآ</mark>ید. البته اشکها را نبای<mark>د د</mark>ستی اضافه کنید، چون وقت تلف کردن است. اما اگر برنامه نرمافزاری شما امکان چیدمان <mark>اتوماتی</mark>ک اشک را <mark>دارد، حتما</mark> از آن استفاده کنید.

## طرح یک سویه<sup>41</sup>

طراحی یکسویه می تواند هزینه برد شما را بسیار کاهش دهد. اگر می توان<mark>ید طرح خود را</mark> در یک برد یک رو جا بدهید، بهتر است همین کار را بکنید. در بسیاری از اقلام مصرفی امروز مثل تلویزیون و دی.وی.دی پلیرها هم تعداد زیادی از این بردهای یک و را میبینید. هنوز هم از این بردها استفاده میشود چون تولیدشان بسیار ارزان تمام می شود.

با این وجود طرح یکسویه نیازمند تکنیکهای بخصوصی است که اگر بسراغ طرحهای دوسویه یا چندلایهای بروید دیگر به آنها احتیاجی ندارید. مطمئنا از آرایش برد دوطرفه مشکلتر و چالشیتر است. در واقع، طرح یک برد

<sup>39</sup> "draft"

<sup>&</sup>lt;sup>40</sup> "teardrops"

<sup>&</sup>lt;sup>41</sup> One Sided Layer

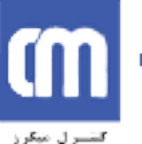

یکسویه به نسبت تعداد هرچهکمتر اتصالات جهنده (جامیر<sup>٤٢</sup> بکار رفته ارزش گذاری می شود. کار بدون جامیر مايه تحسين همگان است!

تمام نکته اینجاست که باید بین اندازه برد و تعداد اتصالات جامیر مورد نیاز تعادل باشد. تقریبا هر برد یکسوپهای به جامیر احتیاج پیدا می کند، پس مهم آن است که تعداد آنها را به حداقل برسانیم.

چیدمان قطعات بر روی برد یکسویه حساستر هم هست، چون دیگر زمان فکر کردن به زیبایی و تمیزی چیدمان قطعات نیست. قطعات خود را بشکلی بچینید که کوتاهترین و بهینهترین مسیرکشی ممکن را بوجود اَورد. ً مثل بازی شطرنج میماند، که اگر به تمام حرکات پیش رویتان فکر نکنید زمانی می رسد که بسرعت در گوشهای گرفتار شوید. کافیست یک مسیر از یک <mark>طر</mark>ف برد به طرف دیگر کشیده شود تا تمام آرایش شما را خراب کند، چون که روتینگ هر مسیر مستقیم دیگری را غیر ممکن می کند.

بسیاری بردهایشان را طوری مسیریابی می<mark>کنن</mark>د که گویی برد دوسویه است، اما تنها مسیرهای مستقیم روی لایه بالایی می گذار<mark>ند. اما زمانی که برد باید ساخ</mark>ته شود، لایه بالایی با اتصالات جامیر فراوان جایگزین می شود. این می¤واند راه بس<mark>یا</mark>ر غیرکارامدی برای طرح یکسوی<mark>ه باشد، و اص</mark>لا توصیه نمیشود. باید در چیدمان قطعات اقتصادی عمل کنید، و از این <mark>نترسید که اگر به</mark> را<mark>ه بهتری</mark> برای روتینگ پی ب<mark>ردی</mark>د همه چیز را بهم بزنید و از نو تلاش کنید.

با کسب تجربه، قادر خواهید بود که<mark> حتی</mark> قبل از شروع برد <mark>بفهمید</mark> میتوانید یک برد یک $\zeta$ ویه طراحی کنید یا نه.

# **طرح دو سویه <sup>۴۳</sup>**

طرح دوسویه مقدار آزادی بیشتری به طراحی <mark>بر</mark>د شما می<mark>دهد. دسترسی</mark> به <mark>چیزهای</mark>ی که در ب<mark>ر</mark>د یکسویه تقریبا غیرممکن می نمود، وقتی یک لایه به برد اضافه کنید ن<mark>سبتا راحت تر</mark> می شو<mark>د.</mark>

بسیاری از طراحان (باتجربه) وقتی به طراحی برد دورو می رسند تنبل میشوند. و فکر میکنند جایابی قطعات دیگر اهمیت چندانی ندارد، و می توان از صدها وایا استفاده کرد تا از دردس<mark>ر خلاص شد. اغلب تما</mark>م قطعاتی چون IC ها رادر رديف هايي مرتب مي چينند، و بعد سعي ميكنند همهچيز ر<mark>ا با</mark> استفاده از قانون زاويه قائم مسيريابي کنند. این بدان معناست که تمام مسیرها در لایه زیرین را در یک جهت میگشن<mark>د، و بع</mark>د تمام مسیرهای لایه رویی را عمود بر لایه زیرین میکشند. این از آن نظریه نشات میگیرد که اگر … این تکنیک می تواند بسیار زشت و ناکارآمد باشد، و بازگشتی است به روزهای گذشته چاپ دستی. بسیاری از مسیریابیهای اتوماتیک<sup>11</sup>اصلی <mark>با این</mark> روش کار میکنند.

سعی کنید به همان تکنیکهای خوب چیدمان قطعات و روتینگ بصرفه بلوکهای سازهای بیردازید.

- Jumper link
- <sup>43</sup> Double Sided Design

<sup>&</sup>lt;sup>44</sup> Autorouter

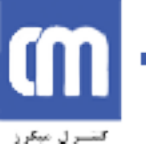

طرح دوسویه به شما امکان این را نیز میدهد که از تکنیکهای خوب سطح زمین استفاده کنید، که در طرحهای فركانس بالا مورد نياز است. بعدا به اين مي پردازيم.

سایر لایهها

چند لايه مهم ديگر هم در كنار لايههاي مسير سربي در برد مدار چاپي شما وجود دارد.

#### صفحه سیلک<sup>45</sup>

لايه «صفحه سيلک» با عنوان «جايگذاري ق<mark>ط</mark>عات» يا «لايه راهنماي قطعات» هم شناخته مي شود. اين رويبي ترين لایه (و اگر نیاز باشد زیرین ترین لایه) برد ش<mark>ما</mark>ست که طرح کل<sub>ی</sub> قطعات شما، نشانگرها (مثل C1, R1) و متنهای آزاد را شامل می شود.

این لایه با است<mark>فاد</mark>ه از فرایند «صف<mark>حه سیلک سازی» به برد شما اضا</mark>فه می شود. رنگ استاندارد آن سفید است، ولی در صورت درخواست ب<mark>قیه رنگهای آن هم قابل د</mark>سترسند. حتی می توانی<mark>د ر</mark>نگها را با هم مخلوط و هماهنگ کنید که معمولاً هزينه اضافي بهمراه دارد.

وقتی برد خود را طراحی می کنید، دق<mark>ت</mark> کنید که تمام نشانگرهای قطعات <mark>خود را در ی</mark>ک اندازه متنی نگهدارید، و همه در یک جهت باشند.

زمانیکه سطح لازم قطعات خود را روی برد تعیی<mark>ن میکنید، هرجا امکان داشت، دق</mark>ت کنید که <mark>جایگزین قطع</mark>های را انتخاب کنید که اندازه واقعی قطعه شما را نشان می،دهد. به این ترتی<mark>ب قادر</mark> خواهید بود با یک نگاه ب<mark>فه</mark>مید چقدر قطعات خود را از نظر فیزیکی نزدیک هم چیدهاید. مطمئن شوی<mark>د که ه</mark>مه قطعا<u>ت دوقطبی ع</u>لامت گ<mark>ذار</mark>ی شدهاند، و پایه یک تعیین شده است.

لایه صفحه سیلک شما نامناسبترین چیدمان را در همه لایهها دارد، پس<mark> زیاد</mark> برای <mark>درستی قر</mark>ارگیری روی اَن حساب نکنید. مطمئن شوید که هیچ قسمتی از صفحه سیلک با پد بدون رویه تدا<mark>خل</mark> نکند. هیچ حداقلی برای قطر خطوط در جايگزيني قطعات وجود ندارد، پس براحتي از خطوط و اندازه متن كوچكتر براي جادهي اجزا استفاده کنید. اگر بخشهایی از متن یا خطوط روی برد شما خوب از اَب درنیامد تاثیری روی طرح شما ندارد، مگر دُر مورد مسيرها و يدها.

در قانونی کلی، هیچگاه ارزش قطعات را روی صفحه سیلک نیاورید، فقط نشانگر قطعه را بیاورید.

<sup>&</sup>lt;sup>45</sup> Silkscreen

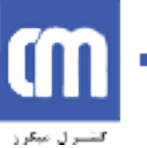

#### ماسك لحيم<sup>46</sup>

ماسک لحیم یک پوشش پلیمری نازک روی برد شماست که پدهای شما را احاطه می کند تا مانع پل زدن لحیم بین پایهها شود. این کار برای ابزارهای ظریف متراکم و SMD ضروری است. ماسک لحیم به طور نمونه هرچیزی را به غیر از پد و وایا میپوشاند. برنامه طراحی برد مدار چاپی شما بطور اتوماتیک ماسک لحیم را از روی پد و وایا برمیدارد. فاصلهای که بین ید و ماسک لحیم می افتد به «انبساط ماسک» معروف است. انبساط ماسک باید حداقل چند داو باشد. مراقب باشید که آنرا خیلی بزرگ نگیرید، وگرنه هیچ ماسک لحیمی بین قطعات کوچک تزریقی نخواهد ماند.

ماسک لحیم شما در نرمافزار طرا<mark>حی</mark> برد مدار چاپی شما درست مانند صفحه پاور بشکل تصویر نگاتیو نشان داده میشود. تحت شرایط عادی نیازی به گذ<mark>ا</mark>شتن چیزی بر روی لایه ماسک لحیم خود ندارید. اما اگر می خواهید ماسک لحیم را از روی قسمت مشخصی از برد خود بردارید، می توانید آن مسیرها و اجزا را بر روی لایه ماسک لحیم خود بگذارید. اغلب برداشتن مساح<mark>ت ک</mark>وچکی از ماسک لحیم از بالای برد بشکل دستی انجام می شود، جایی که هیچ مسیر<mark>ی</mark> زیر آن نباشد. این کا<mark>ر فض</mark>ای خوب خال<sub>ی</sub> و قابل رویتی از برد شما را برای نوشتن چیزی با خودکار فراهم <mark>می</mark>کند.

ماسکهای لحیم در دو نوع هستند، <mark>«صفح</mark>ه سیلک»، و «عکس پ<mark>ذیر»<sup>۶۷</sup>. ما</mark>سکهای با قابلیت عکس پذیری رزولوشن و ردیف بندی بهتری ارائه میدهند<mark>، و به نوع صفحه سیلک ار</mark>جحیت دارند. <u>می</u>توانید ماسک لحیمهای با رنگهای مختلف داشته باشید، اما رنگ استاندا<mark>رد</mark> آن سبز است<mark>.</mark>

در بیشتر بردهای با کیفیت استاندارد، ماسک <mark>لحی</mark>م مستقیما روی مسی<mark>رها</mark>ی لخت <mark>مسی کشیده می شوند. به این نوع</mark> ماسک لحیم بروی مس لخت یا SMOBC میگو<mark>یند. میتوانید علاوه بر ماسک</mark> لحیم، پوش<mark>شهای د</mark>یگری روی مسیرهایتان داشته باشید، اما این بیشتر برای کاربردهای نامتعارف است<mark>.</mark>

اگر دوست دارید میتوانید وایاها را هم با ماسک لحیم بپوشانی<mark>د، به این کار «تنتینگ»<sup>، م</sup>ی گویند. ای</mark>ن کار برای طراحیهای با تولرانس نزدیک بسیار مفید است و نمی گذارد لحیم به داخل <mark>وای</mark>اها ریخته شود.

# لایه مکانیکی<sup>۴۹</sup>

لایه مکانیکی (که بسته به نرمافزار ممکن است نامهای دیگری هم داشته باشد) برای فراهم آوردن یک طرح کلی برای برد شما و سایر آموزههای ساخت استفاده می گردد. لایه مکانیکی بخشی از طرح برد مدار چاپی شما نیست. اما برای آنکه به سازنده برد مدار چایی بگوید چگونه میخواهید برد شما سوار شود، بسیار کارآمد است. هیچ

Solder Mask

<sup>49</sup> Mechanical Layer

<sup>&</sup>lt;sup>47</sup> "photo imageable"

 $48$  tenting

قانون سریع یا مشکلی درباره این لایه وجود ندارد، هرطور که دوست دارید از ان استفاده کنید، فقط دقت کنید که به سازنده برد مدار چاپی خود بگویید چه می خواهید.

#### لاته محافظته. ٥٠

لایه محافظتشده کار معمولا نواحی روی برد شما را تعریف میکند که نمی خواهید بشکل دستی یا اتوماتیک مسيركشي شود. اين نواحي بعنوان مثال شامل نواحي فاصله اطراف جاي سوراخ پايهها يا قطعات ولتاژ بالا مي شود.

### تراز لايهها<sup>٥١</sup>

وقتی سازنده مدار چاپی برد شم<mark>ا را میسا</mark>زد، ممکن است خطای ردیفسازی روی فیلم کار در هر لایه پیش بیاید. این شامل مسیرها، سطح، ماسک لحیم، و <mark>در</mark>یل کردن می شود. اگر اجازه چنین خطایی را روی برد خود فراهم نکرده باشید، و ضریب خطای خود را خیل<mark>ی کم</mark> گرفته باشید، دچار مشکلات بزرگ<sub>ی</sub> خواهید شد. با سازنده خود درباره خطای <mark>ر</mark>دیف سازی احتمالی مش<mark>ورت</mark> کنید، و همچنین بفهمید که برای چه درصد خطایی دارید هزینه می پر دازید!

# نتليست<sup>٥٢</sup>

یک نتایست در حقیقت یک لیس<mark>ت از اتصالات</mark> («ن<mark>ت» هم</mark> گفته میشود) است که با شماتیک شما میخواند. همچنین شامل لیستی از قطعات، ن<mark>شان</mark>گرهای ق<mark>طعات،</mark> جای پای قطعات و سایر اطلاعات مربوط به شماتیک شماست. فایل نتـلیست معمولاً توسط <mark>نرمافزار شماتیک</mark> شما ایجاد<mark> می</mark>شود. ایجا<mark>د نتـلیست</mark> را اصطلاحا «ضبط شماتيک»<sup>00</sup> هم ميگويند.

نرمافزار برد مدار چاپی شما می تواند این فایل نتلیست را وارد کرد<mark>ه و از آن</mark> استفاده بسیار ببرد. مثلا م<mark>ی تو</mark>اند بطور اتوماتیک تمام قطعات مورد نیاز را بر روی برد خال<sub>ی</sub> شما وار<mark>د کند. همچنین می تواند به هرکدام از پایهها</mark>ی قطعات شما یک نام اتصال (نت) بدهد. درصورت اختصاص نت به قطعات برد مد<mark>ار چ</mark>اپی شما امکان اتوروت یا مسیریابی اتوماتیک، کنترل قانون طراحی، و نمایش اتصال داشتن قطعات فرا<mark>هم</mark> می شود. این هدف اساسی پشت نرمافزارهای کامپیوتری شماتیک و برد مدار چاپی است.

<sup>&</sup>lt;sup>50</sup> Keepout

 $51$  Layer Alignment

 $52$  Netlists

<sup>&</sup>lt;sup>53</sup> "schematic capture"

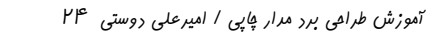

**نمايشگر لانه موشي<sup>96</sup>** 

, ,,,,,,,,,,,,,,,,,,,

یک نمونه از نمایش «لانه موشی».

کار چیدمان ق<mark>طع</mark>ات شما بسیار سادهتر م<mark>ی شو</mark>د اگر حالت نمایشگر «لانه موشی» را فعال کنید. اگر تنها یک دلیل برای تحمل ز<mark>حمت رسم یک شماتیک دقیق و وارد کردن</mark> نت لیست وجود داشته باشد، همین است. در طراحیهای بزر<mark>گ، استفاده از نمایشگر لانه موشی ض</mark>روری است.

در نمایشگر لانه موشی، برنامه یک <mark>خط مستقیم بین</mark> جاپایه <mark>قطعهها</mark> که در شماتیک بهم متصل شدهاند رسم میکند (و نه مسیر آنرا). در نتیجه، اتصالا<mark>ت م</mark>دار شما را پیش <mark>از شر</mark>وع به رسم مسیرها نشان میدهد. در آغاز آرایش برد شما، وقتی تمام قطعات بطور تصادف<mark>ی ر</mark>وی بر<mark>د قرار گر</mark>فتهاند، در لان<mark>ه موشی نمایشی از</mark> ماز بزرگ و پیچیدهای از خطوط تصادفی و بی نظم خواهید داشت. و بهمین خاطر به آن لانه مو<mark>شی</mark> می گویند.

لانه موشَّى ممكن است در ابتدا وحشتناك بنظر برس<mark>د، اما با جابجايي هر قطعه ا</mark>ين خطوط <mark>هم بطور خو</mark>دكار با اَن حرکت میکنند. بدین طریق شما فورا و بدون اینکه مجبور باشی<mark>د به شم</mark>اتیک خود رجوع کنید و <mark>دائ</mark>ما مرجع نشانگرهای قطعات را بخوانید، میفهمید که چه قطعه ای ب<mark>ه کدام قطعات اتصال دارد. اگر فقط یک</mark>بار از این مشخصه استفاده کنید، دیگر هرگز بدون آن حاضر به کار نمیشوید. حتی <mark>وقت</mark>ی که طرحی ساده با چند قطعه اندک انجام می دهید، نیاز به کارکرد فوقالعاده آن پیدا می کنید. كان جنوبات الطعائل و التي تتم تعالى الموارد التي تتم تتم التي تتم التي تتم التي تتم التي تتم التي تتم التي تتم<br>التي تتم التي تتم التي تتم التي تتم التي تتم التي تتم التي تتم التي تتم التي تتم التي تتم التي تتم التي تتم ال

وقتی نمایشگر لانه موشی فعال شود، میتوانید همه قطعاتتان را بشکلی بهینه آرایش دهید، بدون آنکه نیاز باشد حتی یک مسیر رسم کنید. نمایشگر لانه موشی اتصالات مسیرهای شما را نشان می دهد. و زمانی که شروع به روتینگ مسیرهای بین قطعاتتان میکنید، خطوط لانه موشی یکی یکی ناپدید میشوند، و کم کم ظاهر لانه موشی شما سادهتر و سادهتر می شود. وقتی تمام خطوط لانه موشی ناپدید شوند، برد شما بطور کامل مسیرکشی شده است.

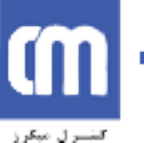

آموزش طرامی برد مدار پ*اپی ۱* امیر علی دوستی ۲۵

## **چک کردن قانون طراحی<sup>۵۵</sup>**

چک کردن قانون طراحی (DRC) به شما اجزاه میدهد تا بکمک برنامه خودکار به کنترل اتصالات، فاصله، و بقیه خطاهای تولید در طرحهای برد مدار چاپی خود بیردازید. با هرچه پیچیده و بزرگتر شدن طرحهای برد مدار چاپی که امروزه کشیده می شوند، کنترل دستی یک طرح برد مدار چاپی غیر عملی است. در اینجاست که DRC بعنوان یک مرحله اساسی طراحی برد مدار چاپی حرفهای بکار می آید.

نمونههایی از آنچه که می توانید با DRC کنترل کنید عبارتند از:

﴾ اتصالات مدار، DRC کنترل می کند که هر مسیر در برد شما با اتصالات شماتیک هماهنگ باشد. گ فاصله الکتریکی. می<mark> توانید فاصله بی</mark>ن مسیرها، جاپایهها، و قطعات را چک کنید.

گر خطاهای تولید برد مثل ماکزیمم و <mark>م</mark>ینیمم اندازه سوراخها، عرض مسیرها، اندازه حلقهها، و اتصال**کوتاهها.** 

یک دوره کنتر<mark>ل</mark> قانون طراحی یا DRC <mark>کامل</mark> معمولا پس از آنکه برد مدار چاپی را تمام کردید انجام میشود. اگرچه برخی <mark>نر</mark>مافزارها توانایی کنترل آن لاین (زمان واقعی) DRC را در همان زمان طراحی نیز دارند. بعنوان مثال، چنین برنامهای <mark>به شما اجازه نمی(هد که یک مسیر</mark> را به جاپای<mark>ی که</mark> به آن مربوط نیست وصل کنید، یا فاصله بین یک مسیر و جایایه را خراب کنید. اگ<mark>ر امکانات DRC</mark> زمان واقعی را دارید، حتما از آن استفاده کنید، ابزار بسیار باارزشي است.

# **نامگذاری مستقیم و معکوس <sup>۵۶</sup>**

نامگذار مستقیم زمان<sub>ی</sub> است که با استفاده از ویرایشگر شماتی<mark>ک در آرایش برد مد</mark>ار چاپی فعلی خود تغییراتی میدهید. برنامه، نتایست شماتیک شما و نشانگره<mark>ای قطعات</mark> را دریافت و وارد طرح برد مدار چاپی شما میکند، و تغییرات مربوط را اعمال میکند. برخی نرمافزارها بطور خودکار <mark>مسیر</mark>های قدیمی برد مدار چاپی را <mark>ک</mark>ه دیگر به جایی اتصال ندارند پاک میکنند. می توانید این کار را در هر مرحلهای از آرایش برد مدار چاپی خود انجام دهید. اگر تغییری در شماتیک خود بدهید، ناچارید که تغییرات نامگذاری ر<mark>ا م</mark>ستقیما وارد برد مدار چای<sub>ی</sub>تان کنید. می توانید چنین ویرایشهایی را بطور دستی انجام دهید، ولی گزینه نامگذار<mark>ی</mark> مستقیم فرا<mark>یند را بط</mark>ور خودکار انجام مے زهد.

نامگذاری معکوس زمانی است که یکی از نشانگرهای قطعات روی برد مدار چاپی را تغییر دهید (مثلاC1 را به C2 تغییر دهید) و بعد این تغییرات را بخواهید دوباره و بطور خودکار شماتیک خود برگردانید. امکانات پیشرفتهتر نامگذاری معکوس به شما اجازه میدهد تا گیتهای تراشهها را با هم جابهجا کنید و ختی و تغییرات الکتریکی دیگری را هم صورت دهید. اما هیچوقت نیاز آنچنانی به استفاده از نامگذاری معکوس وجود ندارد.

<sup>&</sup>lt;sup>55</sup> DRC: Design Rule Checking

<sup>&</sup>lt;sup>56</sup> Forward and Back Annotation

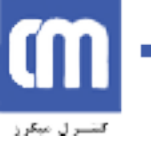

طراحي چندلايه<sup>57</sup>

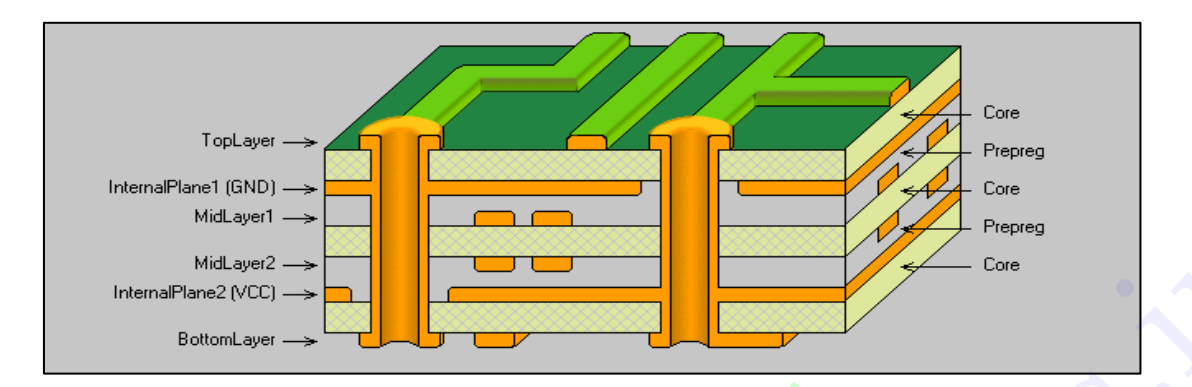

ساختمان یک نمونه برد مدار چایی ۶ لایه

یک برد مدار چاپی چندلایه در مقایسه با یک برد یکسویه یا دوسویه به مراتب گرانتر و ساخت آن مشکلتر است، اما تراکم بیشتری برای مسیریابی یاور و<mark> مس</mark>یرهای سیگنال ارائه میدهد. با امکان عبور مسیرها از داخل برد، می توانید قطعا<mark>نت</mark>ان را با فشردگی بیشتر<mark>ی رو</mark>ی برد بچینید تا طرحی فشردهتر داشته باشید.

تصمیمگیری انتخاب <mark>برد چندلای</mark>ه بجای <mark>دولایه می تواند تصمیم بزرگی</mark> باشد، پس مطمئن شوید که برد چندلایه به نسبت اندازه برد و پیچیدگی آن قابل<mark> قبول</mark> باشد. برای استفاده شخصی می توانید از برد چندلایه صرفنظر کنید، چرا که لازمه آن تولید تجاری است. بیش<mark>تر ت</mark>هیهکنندگان بردها<mark>ی تفنن</mark>ی بسراغ بردهای چندلایه نمیروند.

بردهای چندلایه تعداد لایه های زوج دا<mark>رند، که ۴، ۶</mark> و ۸ لایه معمولترین آنهاست. الب<mark>ته می</mark> توانید لایههایی بیش از این هم داشته باشید، اما این نوع بردها قلمرو <mark>مقا</mark>صد بسیار تخصصی ا<mark>ست</mark>.

از نظر تکنیکی امکان داشتن و تولید تعداد لایههای فرد، مثلاً برد سه ل<mark>ایه هم</mark> وجود دارد. اما واقعا در م<mark>قا</mark>یسه با برد چهارلایه هیچ صرفه اقتصادی برای شما ندارد. در واقع ساخت یک برد سه لایه حت<mark>ی میتواند گرانتر ا</mark>ز یک برد چهارلایه باشد، چون مستلزم فرایند تولیدی غیراستاندارد می شود.

اگر تصمیم دارید برد چندلایه بسازید، مطمئن شوید که از همه لایههای <mark>خود</mark> استفاده کنید، هیچ امتیازی در خال<sub>ی</sub> گذاشتن کامل یک لایه وجود ندارد.

در یک برد چندلایه، شما می توانید مثلا یک لایه کامل را به صفحه زمین، و دیگری را به پاور (قدرت) اختصاص دهید، و شاید بتوان در صورت نیاز چند مسیر سیگنال هم در لایه پاور کشید. اگر برد شما تمام دیجیتال است، تمام لایه پاور را هم میتوانید اختصاص دهید. اگر در لایه رویی یا زیری فضا دارید، میتوانید تمام مسیرهای پاور ریل<sup>0</sup>^ اضافی را آنجا بکشید. لایههای پاور تقریبا همیشه در وسط برد قرار میگیرند، درحالیکه زمین نزدیک به لایه روپے قرار می گیرد.

<sup>&</sup>lt;sup>57</sup> Multi layer Design

<sup>&</sup>lt;sup>58</sup> power rail

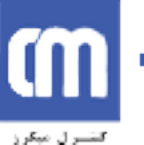

آموزش طراعی برد مدار پ*اپی / امیر علی دوستی* ۲۷

وقتی پاور را به دقت در لایههای میانی قرار دادید، خودتان از مقدار فضایی که برای مسیرهای سیگنال برایتان باز میشود تعجب خواهید کرد. واقعا یک بعد جدید برای روتینگ در اختیارتان قرار می گیرد!

اگر صفحات یاور قسمت حیاتی کارتان هستند و باید اتصالات بسیاری را مسیریابی کنید، اُنوقت می توانید از برد چهارلایه به سراغ برد شش لایه بروید. بردهای شش لایه، چهارلایه کامل برای روتینگ سیگنالها، و دو لایه برای یاور در اختیارتان میگذارند. با شش لایه میتوانید یک روتینگ پیشرفته داشته باشید. وضعیت در مورد بردهای هشت لایه و بیشتر هم به همین شکل است.

در بردهای چندلایه انتخاب های جدیدی مثل استفاده از انواع مختلف وایا پیش می آید که تراکم مسیرکشی شما را بیشتر میکند. سه نوع وایا وجود <mark>دار</mark>د: استاندارد، کور، و دفن شده<sup>۹</sup>.

وایاهای استاندارد از تمام برد عبور می کنن<mark>د، م</mark>ی توانند هرچیزی را از لایههای رویی و زیری و میانی به هم متصل کنند. اما استفاده از وایای استاندارد در لایهه<mark>ای</mark> که بهم مرتبط نیستند هدر دادن فضاست.

وایاهای کور ا<mark>ز</mark> سطح خارجی تنها ب<mark>ه یکی</mark> از لایهها<mark>ی داخلی م</mark>یرسند. و سوراخ از طرف دیگر برد بیرون نخواهد زد. در حقیقت این وایا در سر <mark>دیگر برد «کور» شده</mark> است.

وایاهای دفن شده تنها دو یا چند ل<mark>ایه د</mark>اخلی را بهم وصل <mark>میکنند</mark>، و از خارج برد هیچ سوراخی پیدا نیست. در واقع سوراخ بطور کامل در داخل ب<mark>رد م</mark>دفون شده است. وایاهای «کور» و «دفن شده» به نسبت وایاهای استاندارد هزینه ساخت بیشتری برمی دارند. ام<mark>ا بس</mark>یار مفید <mark>هستند</mark>، و تقریبا برای <mark>هر طر</mark>ح با ترا<mark>کم</mark> بالا مثل آنهایی که قطعات '`BGA را شامل می شوند ضروری هستند.

#### صفحات ياور<sup>۶۱</sup>

تجربه میگوید استفاده از صفحات پاور برای توزیع قدرت <mark>در سرا</mark>سر برد کار مفیدی است. استفاد<mark>ه از</mark> صفحات پاور بطرز شدیدی اندکتانس و امپدانس حاصل از سیمکشی پاور بر روی <mark>قطعات</mark> را کم میکند. این مسئله بعنوان مثال برای طرحهای دیجیتال سرعت بالا حیاتی است. استفاده از صفحه <mark>یا</mark>ور در هر جای ممکن توصیه طراحان مجرب است. این صفحه ها حت<sub>م</sub> می¤وانند در بردهای دوسویه استفاده شوند<mark>، اگر بیشتر</mark> مسیرهای سیگنال در لایه بالايي باشند.

یک صفحه پاور اصولا یک سطح پوشیده از مس در برد است که ریلهای اختصاصی زمین یا ریلهای پاور یا هردو ⁄ آنها را دارد، صفحات پاور در لایه های میانی برد شما قرار میگیرند و معمولا روی نزدیکترین لایه به سطوح خارجی برد هستند. در یک برد چهارلایه با الزامات پیچیده پاور معمول است که یک لایه را به صفحه پاور

<sup>&</sup>lt;sup>59</sup> Standard, Blind, and Buried

<sup>&</sup>lt;sup>60</sup> BGA: Ball Grid Array

 $61$  Power Planes

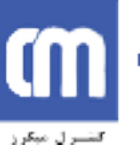

*آموزش طراهی برد مدار پاپی / امیر علی دوستی ۲۸* 

اختصاص دهید، و لایه دیگر را به مسیرهای پاور مختلف مثبت و منفی خود. ریل زمین معمولا خط ارجاع سیگنال شماست . پس صفحه زمین قبل از پرداختن به صفحه پاور در ارجحیت قرار دارد.

بسیاری از نرمافزارهای برد مدار چاپی لایههای سطح منبع مخصوصی دارند که در عکس جهت بقیه لایههای معمولي مسيركشي قرار مي گيرند و طراحي مي شوند. در يک لايه نرمال مسيركشي، برد شما بايد خالي فرض شود، و سپس شما مسیرهایی را میکشید که بعدها مسیرهای واقعی مسی شما میشوند. اما در یک صفحه پاور، لایه شما سراسر پوشیده از مس است و رسم کردن مسیر روی صفحه پاور در واقع برداشتن مس آن است. به مرور زمان به این هم عادت میکنید.

یک صفحه پاور ساده هیچ «مسیر<mark>» (</mark>یا تکههای حذف شده مسی) روی خود ندارد، بلکه تنها یک لایه ورقه تمام پوشیده از مس است. در هر حال شما ن<mark>یا</mark>زی به کشیدن هیچ مسیری به جهت برداشتن مس ندارید. با اینحال، معمولاً در بردهای پیچیدهتر با رسم مسیرها<mark>یی</mark> صفحه پاور را به چند قسمت جدا میکنند. این کار مثلاً برای جدا کردن زمین دیچیتال و آنالوگ انجام می <mark>شود،</mark> که در نتیجه میزان نویز زمین دیجیتال را که در مدارهای حساس آنالوگ اضافه <mark>م</mark>یشود کمتر میکند. یک صفحه پاور تقسیم شده نمونه، مسیرهایی را شامل میشود که از نزدیکی اتصالدهنده ورودی یاور شما یا خازن فیلتر اصلی تا لبه مخالف برد کشیده شدهاند. مواظب باشید تا تصادفا با اتصال سهوی دو نیمه <mark>صفحه د</mark>ر سر دیگر برد باعث لوپ پاور رو<mark>ی بر</mark>دتان نشوید.

البته باید مسیرها را کاملا در حدو<mark>د لبه</mark> خارجی بردتان <mark>قرار دهید. این</mark> کار تضمین خواهد کرد که صفحات یاور دقیقا تا لبه برد نخواهد آمد. صفحات<mark> پ</mark>اور در لبه ها<mark>ی برد</mark> شما نه تنها ه<mark>مدیگر را میتو</mark>انند اتصال کوتاه کنند، بلکه هر ريل راهنما يا سختافزار روى برد ر<mark>ا هم اتصال ك</mark>وتاه مى كنند.

البته واقعا نیازی به استفاده از لایه صفحه پاور د<mark>ر نرم<sub>ا</sub>فزار برد مدار چاپیتان ندار</mark>ید، اگر نم<mark>ی خواهید م</mark>ی توانید از یک لایه سیگنال معمولی استفاده کنید و خودتان سطوح مسی و مس<mark>یرهایتا</mark>ن را اضافه کنید. البته لایه<mark>ها</mark>ی صفحه پاور اغلب مزایایی دارد که از نرمافزاری به نرمافزار برد مدار <mark>چاپی دیگر</mark> تفاوت <mark>میکند.</mark>

# **ایجاد زمین خوب<sup>۶۲</sup>**

ایجاد زمین در عملکرد بسیاری از مدارها از اهمیت بسیاری برخوردار است. تکنیکهای ایجاد زمین خوب یا بد می تواند طرحتان را بسازد یا خراب کند. تکنیکهای زمین مختلفی وجود دارد که می تواند هر طرحی را به نتیجه خوب برساند.

∕ از مس زیاد استفاده کنید. هرچه مس در مسیر زمین شما بیشتر باشد، امپدانس پایینتر است. به دلایل الکتریکی بسیار این امری مطلوب است. از سطوح چندضلعی برای پر کردن و روی صفحه در جایی که می توانید استفاده کنید.

<sup>62</sup> Good Grounding

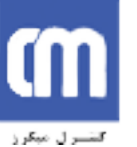

- ∕ همیشه یکی از صفحههای خود را در بردهای چندلایه به زمین اختصاص دهید. این لایه را نزدیکترین به لايه رويي بگذاريد.
- ﴾ در قسمتهای حساس مدار خود، مسیرهای زمین را بطور جداگانه تا خازنهای فیلتر اصلی بکشید، این کار را «ایجاد زمین ستارهای» میگویند. چون مسیرهای زمین همگی از یک نقطه مرکزی دور می شوند، و معمولاً شکل یک ستاره می شوند. در واقع، این را مثل یک قانون رعایت کنید، حتی اگر قطعات شما حساس هم نباشند. خطوط جداگانه زمین، مانع تاثیرگذاری جریان و نویز یک قطعه بر روی قطعات ديگر مي شو ند.
- ﴾ اگر از یک صفحه زمین استفاده میکنید، از تکنیکهای جداسازی سطح برای ایجاد یک زمین ستارهای موثر بھرہ بگیرید.
- ≯ نقاط مورد نیاز مونتا<mark>ژ را مستقیم</mark> به سطح منبع بکشید™. در جایی که لازم نیست طول مسیر را بیشتر نكنيد.
	- ≫ از وایاهای چندگانه برای کاهش <mark>امی</mark>دانس مسیر بر روی زمین استفاده کنید.

# **بای پس خوں<sup>64</sup>**

قطعات و نقاط فع<mark>ال مدار شما که تغییر جریان</mark> قابل توجهی ایجاد <mark>میکنن</mark>د باید همیشه بای پس شوند. این کار جهت صاف و هموار کردن ریل پاور شماس<mark>ت ک</mark>ه به سمت قطعه خا<mark>صی می</mark>رود. «بای پس» عبارت است از استفاده از یک خازن در عرض پاور ریلهای شما ک<mark>ه تا</mark> جای ممکن از ن<mark>ظر فیز</mark>یکی و الکتریک<mark>ی به قطعه</mark> یا نقطه مورد نظر روی برد شما نزدیک باشد. ارزش یک خازن <mark>بای</mark> پس نمونه ۱۰۰ nF است، اگر<mark>چه ارزشهای دیگ</mark>ری چون uF ، uF ا و nF هم اغلب برای باییس فرکانس<mark>های مختلف</mark> استفاده می شو<mark>ند.</mark> حتی می تو<mark>انید از چ</mark>ند خازن با ارزشهای متفاوت در کنار هم استفاده کنید.

در زمان بای.پس، نمی توانیدخازنهای چندگانه را با یک خازن جایگ<mark>زین کنی</mark>د، چون تمام هدف بای.پس را از بین میبرد! در طرحهای بزرگ غیرمعمول نیست که صدها خازن با<mark>ی پس</mark> استفاد<mark>ه شود.</mark>

در قانونی کلی، در صورت امکان باید حداقل یک خازن بایµس برای ه<mark>ر I</mark>C یا هر قطعه سوئیچ دیگر بکار برد. ارزشهای معمول خازنهای بای پسF۱۰۰ nF جهت استفاده های عمومی، ۱۰ یا n<mark>F روای</mark> فرکانسهای بالاتر، و ۱ یا ۱۰ uF برای فرکانسهای پایین است.

خازنهای ESR<sup>65</sup> مخصوص گاهی در طرحهای حساس مثل منبع تغذیههای «مد سوئیچ» مورد استفاده قرار مي گير ند.

 $63$  stitch

<sup>&</sup>lt;sup>64</sup> Good Bypassing

<sup>&</sup>lt;sup>65</sup> ESR: Equivalent Series Resistance

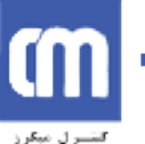

تموزش طراعی برد مدار پاپی / امیرعلی دوستی ۳۰

### **تکنیکهای طراحی فرکانس بالا<sup>66</sup>**

طراحی فرکانس بالا در جایی نیاز است که باز تاثیرات اندکتانس پارازیتی، کاپاسیتانس، و امپدانس آرایش برد مدار چاپی خود را لحاظ کنید. اگر سیگنال شما سریع است، و مسیرتان خیلی طولانی است، آنوقت مسیرتان می تواند کیفیت یک خط فرستنده را پیدا کند. اگر از تکنیکهای مناسب خط فرستنده در چنین مواقعی استفاده نکنید، مشکل انعکاس و سایر مسائل درستی سیگنال آغاز می شود.

مسیر با «طول بحرانی» مسیری است که در آن زمان انتشار سیگنال به طول مسیر نزدیک می شود. در بردهای مسی استاندارد FR4 ، سیگنال در هر یک نانوثانیه حدود ۶ اینچ حرکت میکند. قانونی کلی میگوید که وقتی طول مسیر شماً به نصف این رقم نزدیک میشود، باید حواستان جمع شود. اما در واقعیت این رقم میتواند خیلی کمتر از این باشد. به یاد داشته باشید که <mark>سیگنالهای دیچی</mark>تال موج مربع دارای محتویات هارمونیک هستند، و بنابراین یک موج ۱۰۰ مگاهر تزی می تواند قطعات سبگنالی را <mark>دا</mark>شته باشد که از محدوده گیگاهر تز فراتر می روند.

در طراحی سر<mark>عت بالا، صفحه زمین در حفظ</mark> درستی و تمامیت سیگنالهای شما ضروری است، و همچنین برای کاهش انتشار EM<mark>I این به شما اجازه میدهد تا مسیرهایی با ا</mark>میدانس کنترل شده ایجاد کنید، که با منبع و بار الکتریکی شما هماهنگ باشند. همچنین به شما اجازه می دهد که <mark>سیگن</mark>الها را با مسیر بازگشتشان همراه کند.

راههای بسیرای برای ایجاد امیدانس<mark> کنترل شده خطوط ارسال د</mark>ر برد مدار چاپی وجود دارد. اما دو راه اصلی و پرطرفدار عبارتند از میکرواستریپ<sup>۷۷</sup>و استریپ۷ین<sup>۲۸</sup>.

میکرواستریپ همان مسیر روی لایه بالای<mark>ی است</mark> که صفحه زمین د<mark>ر ز</mark>یرش قرار <mark>دارد. محا</mark>سبات لازم برای پیدا کردن امیدانس خصیصه یک میکرواستریپ نسبتاً پیچیده است. <mark>و بر اساس عرض و</mark> ضخامت مسیر، ارتفاع بالاتر از صفحه زمین، و ثابت دیالکتریک<sup>۲۹</sup> نسبی جنس برد مدار چاپی محاسب<mark>ه شود.</mark> به همین دلیل است که <mark>حف</mark>ظ صفحه زمین در نزدیکترین جای ممکن به لایه بالایی اهمیت بسیار دارد.

استریب¥ین شبیه میکرواستریپ است، اما یک صفحه زمین اضافی بر رو<mark>ی م</mark>سیر دارد. پس در چنین حالتی، مسیر باید بر روی یکی از لایه های داخلی باشد. مزیت استریپلاین بر میکرواس<mark>تر</mark>یپ در آن است که بیشتر تابش EMI در صفحات زمین محصور و محدود میماند.

برنامهها و صفحات گسترده رایگان بسیاری در دسترس هستند که تمام این تغییرات میکرواستریپ و استریپلاین را برای شما محاسبه می کنند.

برخی از اطلاعات مفید و قوانین سرانگشتی برای طرحهای فرکانس بالا در ادامه می آیند:

- <sup>68</sup> Stripline
- $69$  permittivity

<sup>&</sup>lt;sup>66</sup> High Frequency Design Techniques

 $67$  Microstrip

- به سبگنال فرکانس بالا را تا آنجا که ممکن است کوتاه نگهدارید.
- ∕ از آوردن مسیرهای فرکانس بالای بحرانی در کنار فیوزهای خودکار `` در صفحه زمین پرهیز کنید. این موجب قطع اتصال در مسیر بازگشت سیگنال می شود و مشکلات EMI ایجاد می کند. تا آنجا که می شود از فیوزهای خودکار بر روی صفحه زمین خودداری کنید. یک فیوز با صفحه دونیم شده تفاوت دارد، که خوب است، به این شرط که مسیرهای سیگنال فرکانس بالای خود را روی سطح متصل مربوطه نگهدار يد.
	- ≫ برای هر پایه پاور یک خازن تجزیه داشته باشید.
- ﴾ در صورت امکان، پایه IC پاور را ابتدا به خازن بای پس وصل کنید، و بعد به صفحه پاور. این کار نویز سوئیچ را بر روی پاور کاهش میدهد. در طرحهای فرکانس بسیار بالا، وصل کردن مستقیم پایه پاور به صفحه پاور موجب <mark>اندکتانس کم</mark>تری میشود، که ممکن است سودمندتر از ایجاد نویز کمتر روی صفحه شما ياشد.
	- ≫ دقّت داشته باشید که وایاها موجب<mark> ان</mark>قطاع در امیدانس ویژه خط ارسال خواهند شد.
- ≫ برای <mark>به حداقل رساندن کراستاک™بین دو مسیر بالای یک صفحه زمین، فاصله بین صفحه و مسیر را به</mark> حدا<mark>قل</mark>، و فاصله بین <mark>دو مسیر را به حداکثر</mark> برسانید. ضریب جفتگری دو مسیر با رابطه مسلم است المسلم المسلم المسلم المسلم می شود.<br>- ارتفاع از صفحه المسلم المسلم المسلم المسلم المسلم المسلم المسلم المسلم المسلم المسلم المسلم المسلم المسلم ا<br>- ارتفاع از صفحه
- ≫ وایاهای با قطر کمتر اندک<mark>تانس</mark> پارازیتی کمتر<mark>ی دارن</mark>د، و هرچه فرکانس شما بالاتر میرود، بیشتر به کار مي اً يند.
- ≫ اتصال دهنده ورودی پاور اصلی خود را به صفحات پاو<mark>ر مت</mark>صل نکنید<mark>، آنرا از خ</mark>ازنهای فیلتر اصلی ىگذر انىد.

### **بارگذاری دوسویه<sup>72</sup>**

گذاشتن قطعات در هردو طرف یک برد مدار چاپ<sub>ی</sub> مزایای بسیاری <mark>د</mark>ارد. د<mark>ر حقیقت، این کار در آرایش</mark> برد دارد به گزینهای محبوب و لازم تبدیل میشود. دو فاکتور اصلی و مهم پشت این <mark>تصمیم وجود دارد. اول اندازه برد است.</mark> اگر نیاز به اندازه برد مشخصی دارید و همه قطعات شما در یک طرف بر<mark>د جا نمیگیر</mark>د، بارگذاری دو طرفه راه بدیهی حل مشکل است. دلیل دوم آنکه جوابگوی ضروریات الکتریکی خاص است. این روزها اغلب با قطعات SMD بسیار متراکم و سرعت بالا که روی برد سوار میشوند، یا جایی برای خازنهای بای پس مورد نیاز نمی ماند، یا اینکه نمی توان آنها را به اندازه کافی نزدیک قطعه گذاشت تا تاثیرگذار باشند. قطعات  $\mathrm{BGA}^{73}$  از نمونه قطعاتی هستند که میتوان با آنها خازنهای بایپس را در ته برد قرار داد.

- $70$  Cutouts
- $71$  Crosstalk
- $72$  Double Sided Loading
- <sup>73</sup> BGA: Ball Grid Array

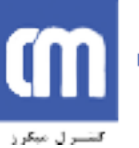

در حقیقت، معمول آن است که روی بردهای ِ بارگذاری شده دوسویه فقط خازنهای بای پس دیده می شوند که پشت برد سوار شده اند. این به خازن بای پس اجازه میدهد که تا أنجا که می تواند به پایه پاور قطعه مربوطه نزديک شود.

مطمئن شوید که اسمبلر برد مدار چاپی خود را در طول طراحی بردتان فعال و درگیر کار کنید. بایدها و نبایدهای بسیاری وجود دارد که در بارگذاری دوسویه برد لحاظ کنید.

مسیریابی خودکا, <sup>۷۴</sup>

قدیمترها می گفتند: «طراحان برد مدار چاپی واقعی هیچوقت اتوروت نمیکنند»! درحالیکه هنوز بسیاری ادعای صحت این جمله را دارند، وا<mark>قعیت چیز دی</mark>گریست، و حتما زمان<sub>ی</sub> می٫رسد که نیاز دارید بسراغ استفاده از مسیریاب خودکار بروید.

مسیریابی خود<mark>کا</mark>ر فرایند استفاده از نرمافز<mark>ار ط</mark>راحی برد مدار چاپی برای کشیدن اتوماتیک مسیرهای شماست. حتی اگر به آن اجا<mark>زه</mark> دهید، میکوشد همه برد شما را مسیرکشی کند. بیشتر نرمافزارهای برد مدار چاپی متوسط به بالا این کار را می<mark>کنند، و تکنولوژی و تئوری پشت مسیریابی خودکار می</mark>تواند دیوانه کننده باشد. هوش مصنوعی و تکنولوژی عصبها امروزه کلماتی هستن<mark>د که</mark> در بازار سر زبانهاست<mark>!</mark>

اگر برنامه برد مدار چاپی بتواند بر<mark>د را</mark> برای شما مس<mark>یریابی</mark> کند، دیگر چرا <mark>نباید ه</mark>میشه از همان استفاده کرد؟ آیا نمی تواند فرایندهایی اجباری مثل کش<mark>یدن</mark> مسیره<mark>ا را بطور</mark> اتوماتیک انج<mark>ام ده</mark>د؟

پاسخ به این سوال می تواند مختلف و پیچی<mark>ده</mark> باشد، اما هرچقدر هم که یک مسیریاب خودکار هوشمند باشد، نمی تواند جای یک طراح خوب انسان را بگیرد. مثل این است که از برنامه ای کامپیوتری بخواهید برای شما نقاشی کند. اگر اطلاعات کافی به آن بدهید، ممکن است بتواند چیزی من<mark>ظقی تولی</mark>د کند، ولی هیچوقت هنر<mark>ی</mark> نیست، و هر گز موناليزا نمي شود.

بسیاری فکر می کنند که مسیریابهای خودکار ابزاری هستند برای طراح<mark>ان</mark> برد مدار چاپی نه چندان باتجربه. در حقیقت، خلاف أن صحیح است. در دستان یک طراح بی تجربه، مسیریاب خو<mark>دکار فقط</mark> کثیف کاری می کند. اما در دستان یک طراح بسیار مجرب، مسیریاب میتواند نتایج عالی و خیلی سریعتر از یک طراح انسان ارائه بدهد.

مسیریابهای خودکار زمانی به کار میآیند که بردهای پیچیده با فضای مسیرکشی خیلی کم دارید، و در قسمتهای غیر حساس طرحتان هستید. قسمتهای غیرحساس برد می تواند، به عنوان چند مثال، شامل سیگنالهای کنترل استاتیک یا فرکانس پایین به قطعاتی مثل نمایشگرهای LED، سوئیچ ها، و رلهها باشند. مسیریابهای خودکار پیشرفته مجهز به ابزارهایی هستند که به شما اجازه میدهد مشخص کنید دقیقا با هر مسیر چه می خواهید بکنید، انگار خودتان مي خواستيد رسمش كنيد.

<sup>&</sup>lt;sup>74</sup> Auto Routing

آموزش طراحي برد مدار چاپي / اميرعلي دوستي 33

هیچوقت به مسیریاب خودکار اجازه ندهید همهی بردتان را مسیریابی کند، که خرابش خواهد کرد. اما اگر به آن اجازه دهید در محدوده غیر حساس بردتان کار کند، به نتایج عالی خواهید رسید. که گاهی غابل تشخیص از مسیریابی دستی نیست. حتی می توانید یک اتصال مشخص را مسیریابی خودکار کنید و این گاهی که شما مشکل پیداکردن فضا برای فاز آخر طرحتان را دارید، به کار می آید.

مگر زمانی که در طراحی برد مدار چاپی بسیار باتجربه شدهاید،از مسیریابهای خودکار دوری کنید. اما اینهم کافی نيست. طراحان واقعي اتوروت نمي كنند!

## <sub>جيدمان</sub> خودكار<sup>25</sup>

ابزارهای چیدمان خودکار در <mark>بسیاری از نرم</mark> افزارهای برد مدار چاپی پیشرفته قابل دسترسند. طراحان حرفه ای برد مدار چاپی از این ابزارها استفاده نمی کنن<mark>د.</mark> چون خیلی ساده است. هیچوقت برای انتخاب بهینه ترین اَرایش قطعات بر چیدمان خودکار تکیه نکنید. ص<mark>رفنظ</mark>ر از اینکه چه نرم افزاری در دست است، این روش هرگز جواب نمی دهد <sup>—</sup> مگ<mark>ر زمانی</mark> که بردی بسیار <mark>ساده د</mark>اشته باشید.

این ابزارها با ای<mark>ن وجود یک کارکرد مفید دارند، به</mark> شما یک راه <mark>ساد</mark>ه برای یخش کردن اولیه قطعات روی برد شما مى دهند.

<mark>طراحی</mark> برای تولی<mark>د</mark>

### 76 پانليزاسيون

اگر بدنبال اّن هستید که برد خود را با یک ماشین خودکار چ<mark>یدمان قطعا</mark>ت (pick <mark>and pl</mark>ace) اسمبل کنید، صرفه در أن است که هرچندتا برد بیشتری را که میتوانید در یک «پانل» <mark>جا دهید. پانل در واقع یک برد مدا</mark>ر چاپی بسیار بزرگ است که شامل تعداد زیادی از کی<sub>ی</sub>های یکسان برد شماست. قرار د<mark>ادن</mark> یک برد در ماشین جاگذاری خودکار زمان بر است، پس هرچه تعداد بردهای بیشتری را بتوانید در هر سری <mark>جاگذاری کنید</mark>، تولید شما کم هزینه تر خواهد شد. فيست طراحان واقعى الوروت نس<sub>م</sub> كنتها<br>ب<mark>ميدهان شود كار</mark> <sup>20</sup> <sup>2</sup><sup>2</sup> <sup>2</sup> <sup>2</sup> تكويد موقتيل از توفر القرارهاي برد مدار جايى بيشرفته ذايل دستوسند طراحان حرفه اى برد<br>الموارد اى جيدهايان خودكار در يسيباري از توفر القرارهاي برد م

یانل همچنین در بالا و پایین شامل نوارههای ابزار (tooling strips) است، که راهاندازی خودکار پانل را موجب می شود. ماکزیمم اندازه پانل ممکن است برای تولیدکنندههای مختلف متفاوت باشد.

هر تک برد را میتوان بطور جداگانه پیاده کرد<sup>۷۷</sup> و بعد با breakout tabs به بقیه پیوست، یا اینکه همه را همزمان مرتب و با ابزار (V groove) تولید کرد. V groove یا شیار V شکل عبارت است از خط شیاری که روی بردتان

-

<sup>75</sup> Auto Placement

<sup>76</sup> Panelisation

 $77$  "Rout out"

قرار میگیرد و به شما اجازه میدهد براحتی برد را در طول شیار ثابت نگهدارید یا به عبارتی «اسنب» کنید. Breakout tab نیز نواره باریکی از برد شما با حدود ۵ تا ۱۰ میلی متر طول است که برد شما را به پانل وصل میکند. سوراخهای کوچک فلزاندود نشده هم در همین باریکه دریل میشوند، که بعدها به شما اجازه میدهد پس از اسمبل برد براحتی آنرا به پانل متصل نگهداشته یا از آن جدا کنید.

برای تصمیم گیری درباره ملزومات و اندازه مطلوب پانل با تولیدکننده و بارگذارنده برد مشورت کنید.

#### نوارهای تحهیز یا Tooling Strips

نوارهای تجهیز عبارتند از باریکههایی از برد خالی از روییترین تا پایینترین طرف برد. این باریکه ها شامل سوراخهای مورد نیاز ابزار، برچسبهای اطمینان، و بقیه اطلاعات مربوط به تولید مورد نیاز است.

برای برداخت خودکار برد شما به سوراخها<mark>ی</mark> ابزار استاندارد نیاز است. ۲/۴ و ۳/۲ میلی متر از اندازههای استاندارد این سوراخها ه<mark>ستند. چهار</mark> نوار ابزار هرک<mark>دام د</mark>ر یک گوشه برای هر یک پانل کفایت میکند.

این نوارهای تجهیز از طریق breakout tabs یا V grooves به برد شما متصل می شوند.

## نشان های اطمینان<sup>۷۸</sup>

نشانهای اطمینان راهنماهای بصر<mark>ی </mark>همترازی هس<mark>تند ک</mark>ه روی برد <mark>مدار چاپی ش</mark>ما قرار میگیرند. ماشینهای جاگذاری خودکار از این نشانها برای <mark>تراز برد و یافتن نقاط مرجع استفاده میکنند. یک دوربین ویدئویی روی</mark> ماشین مرکز این نشانهای اطمینان را تشخیص<mark> دا</mark>ده و این نقاط بعنوان <mark>مرج</mark>ع استفا<mark>ده می</mark>گند.

بر روی هر یانل باید سه نشان اطمینان باشد، که به آنها اطمینان کروی<mark> گویند</mark> و در گوشه های پایین چ<mark>پ</mark>/راست و گوشه چپ بالا قرار می گیرند. این نشانها باید حداقل ۵ میلی<mark>متر از لبههای ب</mark>رد فاصله <mark>داشته باشند و روی</mark> نوارهای ابزار پیاده می شوند.

نشان اطمینان بشکل پد مدوری است که بر روی لایه مسی به قطر معمول ۱/۵ میلی متر <mark>قرار می گیرد. نشان نباید با</mark> ماسک لحیم یوشیده شود، و لحیم باید تا فاصله حداقل ۳ میلیمتر در اطراف بردا<mark>شته</mark> شود. پد می<mark> تواند مس لخت</mark> باشد یا مثل یک ید معمولی مس اندود شده باشد.

دو نشان اطمینان محلی نیز (در دو طرف مقابل) کنارههای هر قطعه SMD تزریقی ظریف روی برد مورد نیاز است.

<sup>78</sup> Fiducial Marks

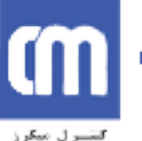

## **آزادسازی گرمایی<sup>29</sup>**

اگر جاپایه یک SMD را به محدوده بزرگی از مس متصل کنید، ناحیه مسی مثل یک سینک حرارتی بسیار موثر عمل خواهد کرد. این کار گرما را در زمان لحیمکاری از ید دور میکند. این کار میتواند موجب اتصالات خشک و سایر مشکلات مربوط به لحیم میشود. در چنین شرایطی، یک اتصال آزادسازی گرمایی، که متشکل از چندین مسیر کوچکتر (معمولا ۴) است که پد را به صفحه مس وصل میکنند مشکل را حل میکند. گزینه های آزادسازی گرمایی می تواند در بسیاری از نرمافزارها بشکل خودکار فعال شود.

لحيم كاري^^

مسائل مربوط به لحیمکاری بای<mark>د زمان چینش</mark> برد لحاظ شود.

سه تکنیک اصلي لحيم کاري وجود دارد <sup>—</sup>دستې، خيزابې و رفلو <sup>۸</sup>۰.

لحیمکاری دس<mark>ت</mark>ی روشی سنتی است ک<mark>ه مع</mark>مولا برای نمونههای اولیه و تولیدات کوچک بکار م<sub>ی</sub>رود. ملاحظات اصلی بهنگام آرایش برد عبار<mark>تند از دسترسی مناسب</mark> به هویه<mark>، آزا</mark>دسازی گرمایی برای یدها. در بردهای دوسویه بدون روکش باید فضای کافی برای حرکت هویه به پدهای رویی <mark>لحاظ</mark> شود.

لحیمکاری خیزابی فرایند رایجی بر<mark>ای لحیمکاری قطعات سوار</mark> بر سطح و یا سوراخهای فلزاندود است، که شامل عبور تمام برد از روی حمام لحیم گ<mark>دا</mark>خته است<mark>. در این</mark> روش استف<mark>اده از ماسک لحیم جهت ممانعت</mark> از اتصال کوتاه ضروری است. نکته اصلی که لحاظ <mark>آن در طراحی ضروری است</mark>، آن که ق<mark>طعات کوچ</mark>ک نباید در «سایه»ی لحیم خیزابی قطعات بزرگتر قرار بگیرند. برد در یک جهت ا<mark>ز ماشین</mark> حما<mark>م لحیم</mark> میگذرد<mark>، ب</mark>نابراین در پشت قطعات بزرگتر لحیم نمی نشیند. قطعات SMD پیش از لحیم خیزابی توسط چسب روی برد محکم می شوند.

اَخرین روش استفاده از لحیم رفلو است، که برای قطعات سوا<mark>ر بر سطح مناسب است. برد خال<sub>ی</sub> ابتدا با</mark> لایهای از خمیر ماسک لحیم که روی پدها ریخته پوشیده می شود (برای اینکار از «اس<mark>تنسیل» لحیم استفاده می</mark>کنند.). سپس هر قطعه در جای خود قرار میگیرد، و گاهی هم با چسب در جای خود م<mark>حک</mark>م میشود. بعد تمام برد در یک اجاق مادون قرمز یا نیتروژن جاگرفته و «پخته» میشود. خمیر لحیم روی پدها و <mark>اتصالات قطعات</mark> ذوب (رفلو) می شود تا اتصالات را برقرار کند. روش جدیدتر رفلو با نام خمیر داخل پایه یا رفلوی نفوذگر<sup>۸۲</sup> نیز برای قطعاتی که داخل سوراخ می نشینند در دسترس است.

از ترکیب روش لحیم خیزابی و رفلو می توان برای بردهای مرکب از قطعات سوار بر سطح و قرارگیرنده در سوراخها استفاده کرد.

<sup>81</sup> Hand, wave, and reflow

<sup>79</sup> Thermal Relief

<sup>&</sup>lt;sup>80</sup> Soldering

<sup>&</sup>lt;sup>82</sup> Intrusive Reflow

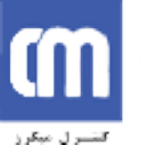

 $W$ ۶ آموزش طرافی برد مدار پایی / امیر علی دوستی

مزیت لحیم خیزابی ارزان بودن آن، و نقطه ضعف آن محدودیتی است که بر چیدمان قطعات شما تحمیل میکند. لحیم کاری رفلو پیچیدهتر و گرانتر است، اما در مورد قطعات فشرده روی برد خوب جواب میدهد.

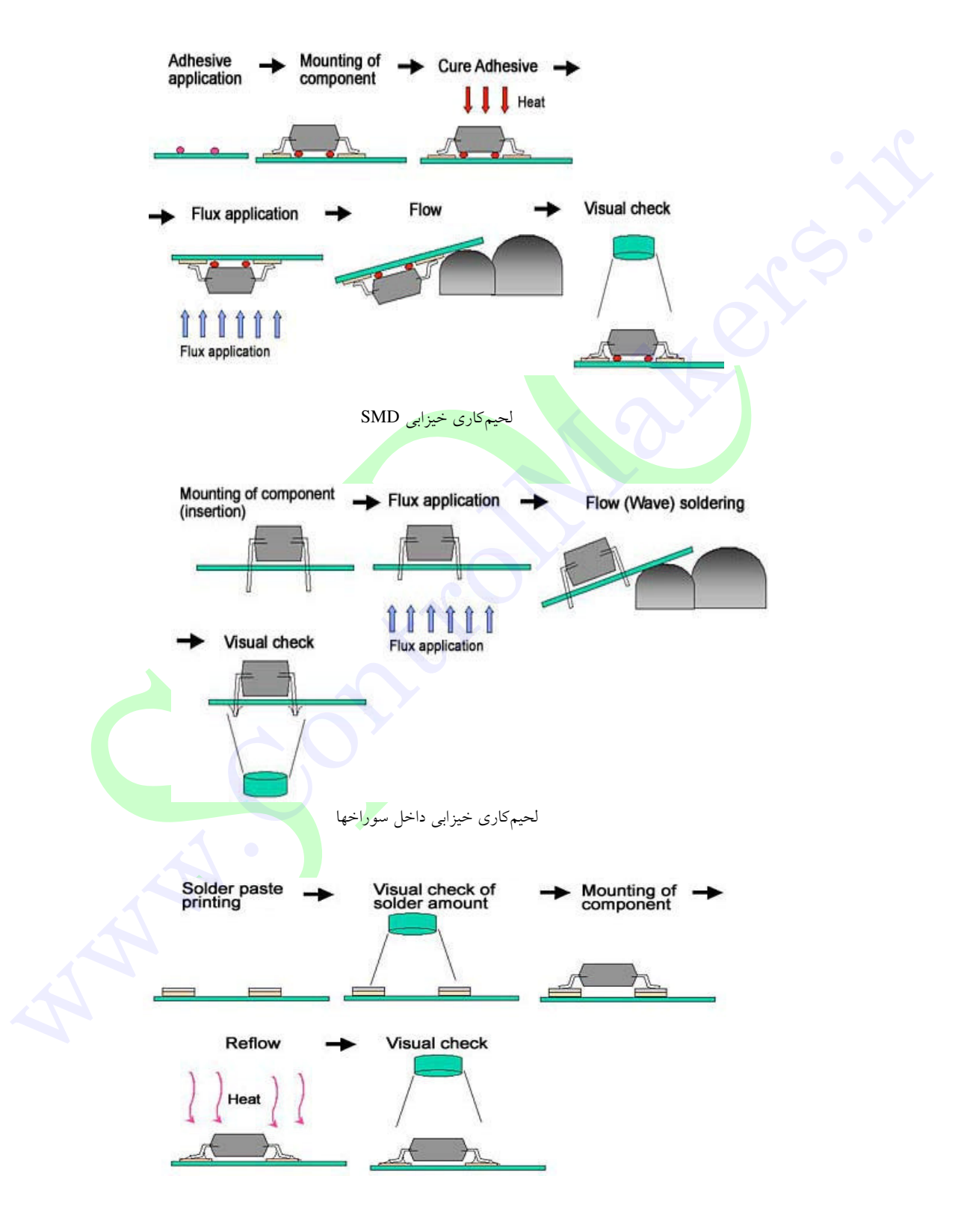

لحيمكاري رفلو SMD

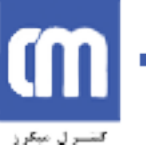

### ساخت برد مدار چاپی اصلی

یک برد مدار چاپی معمولا شامل یک زیرلایه فایبرگلاس خالی است (که همان برد است)، و معمولا ۱/۶ میلی متر ضخامت دارد. ضخامتهای معمول دیگر عبارتند از ۱/۸ و ۲/۴ میلیمتر. انواع مختلف جنس زیرلایه برد مدار چاپی وجود دارد، اما تاکنون رایجترین آن جنس اپوکسی گلاس<sup>۸۳</sup> تافته استاندارد است که به FR4 معروف است. این جنس مشخصات استاندارد شناختهشده ای دارد، که ارزشهای نمونه آن در جدول ذیل آمده است.

پارامتری که بیش از همه بکار رفته است همان ثابت دیالکتریک<sup>4</sup> است. این رقم در محاسبه پارامترهای خطوط انتقال سرعت بالا و اثرات دیگر از اهمیت بسیار برخوردار است. یک برد مدار چایی FR4 از شیشه (گلاس) و رزین ساخته شده است. شیشه ثاب<mark>ت</mark> دی الکتریکی حدود ۶ دارد، و رزین ضریب دی الکتریک حدود ۳. بنابراین در یک برد مدار چاپی FR4 نو<mark>سان این رقم از ک</mark>متر از ۴ تا حدود ۵ می باشد. اگر رقم دقیق می خواهید باید با سازنده برد مدار چاپی خود مشورت کنید.

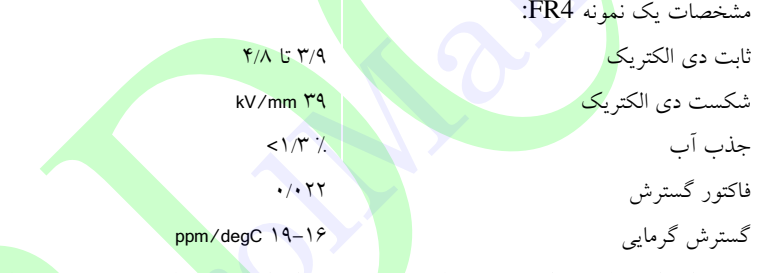

<mark>توجه:</mark> این ارزشها می تواند بسته به سازنده <mark>تغیی</mark>ر کند، ب<mark>رای ارقام دقیق</mark> با تهیه کننده خ<mark>ود هماهنگ کنید</mark>.

سایر مواد نامتعارف پایه مثل تفلون هم مو<mark>جود</mark> هستند، ولی تنها د<mark>ر ط</mark>رحهای م<mark>خصوصی ک</mark>ه نیاز به مواد درجه بالاتر برای دلایل خاص دارند استفاده می شوند. موا<mark>د ارزانتر ازFR4 وجود دارند، مثل</mark> مواد پای<mark>ه فنولیک</mark> و CEM-1. اینها بیشتر بردهای تفننی هستند، اما بعضا به خاطر قیمت پایینشا<mark>ن در م</mark>حصولات با مصرف انبوه <mark>بک</mark>ار گرفته میشوند. این مواد برای سوراخهای فلزاندود یا طرحهای با تولران<mark>س پایی</mark>ن مناسب نیستند.

ماده اوليه خالي پوشيده از مس به برد مس اندود معروف است.

برد چندلایه از بردهای مختلف تشکیل شده است که بوسیله لایههای PBL<sup>85</sup> که به «پرییرگ»<sup>۸۲</sup> هم معروفند از هم جدا شده اند. راههای مختلفی برای روی هم انباشتن این لایههای برد وجود دارد، و هرکدام تعیین ملیکنند که باید با صفحه ها و وایاهای کور و دفن شده خود چه بکنید. با سازنده خود در خصوص توصیههایش در این مورد مشورت كنيد.

Epoxy glass

- <sup>85</sup> Preimpregnated Bonding Layers
- <sup>86</sup> "prepreg"

<sup>&</sup>lt;sup>84</sup> Dielectric constant

#### اتمام سطوح

میتوانید سطوح برد خود مدار چاپی خود را با انواع مختلف پد و مسیر بسازید.

بردهای یک رویه و دورویه کم هزینه بدون ماسک لحیم معمولا پوشش خیلی نازکی میگیرند. در این روش مراقب احتمال شورتی بین مسیر ها باشید.

در برد استانداردی که حرفهای ساخته شود معمولاً روی مسیرهای لخت مسی (SMOBC) ماسک لحیم میکشد، و یک لایه نازک پایانی روی پدها و وایاها که هوای داغ خورده است<sup>%</sup> . عبور هوای داغ کمک میکند که بیشتر قطعات سوار بر سطح روی برد بخوابند.

در قطعات SMD بزرگ و حساس، یک «فل<mark>اش</mark>» نهایی از طلا روی پدها کشیده میشود. این کار نیز قطعات ظریف و متراکم را بخوبی روی سطح می نشاند.

ماسکهای لحی<mark>م</mark> قابل کندن هم موجود<mark>ند، و</mark> در پوشش موقتی برخی نواحی روی برد در زمانلحیم کاری خیزابی یا پوشش دهندهه<mark>ای</mark> کل<sub>ی</sub> به کار <mark>میآیند.</mark>

#### تست الكتريكي

میتوانید برد مدار چاپی تمام شده <mark>خو</mark>د را در زمان <mark>تولید از نظر درستی اتصالات الکت</mark>ریکی و اتصالکوتاهها چک کنید. این کار توسط ماشین تست خودکار «کا<mark>وشگر</mark> سوزنی معلق»<sup>۸۸</sup>یا «بستر سوزنی<mark>»<sup>۸۹</sup> انج</mark>ام می گیرد. این ماشین کنترل میکند که اتصالات مسیرهای شما با <mark>فایل</mark> برد مدار چاپی شما هماهنگ <mark>باشد. م</mark>مکن است هزینهای اضافی تحمیل کند، اما در بردهای چندلایه کاملا ضروری <mark>است. اگر اشتباهی در یکی ا</mark>ز لایههای <mark>داخلی برد</mark> ساختهشده شما باشد، درست کردن آن بسیار مشکل است.

#### امضاء

مانند هر اثر هنری، هیچ بردی بدون نام و امضای شما کامل نیست!

امضا می تواند به هر شکلی که دوست دارید باشد. برخی افراد اسمشان، حروف اختصار، یا نشانههای فرضی می گذارند. هرچه که هست، دقت کنید که آنرا به برد اضافه کردهاید.

امضاء میتواند در هرکدام از لایههای مسی، یا حتی روی قطعات جاگذاشته قرار بگیرد.

HAL: Hot Air Leveld

<sup>&</sup>lt;sup>88</sup> "flying probe"

<sup>&</sup>lt;sup>89</sup> "bed of nails"

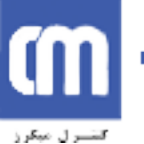

#### تحویل طرح برای تولید

اولین چیزی که باید بدانید این است که فایل برد مدار چایی خود را به چه فرمتی ارسال کنید. در استرالیا فرمت استاندارد هر نسخهای از پروتل است (مثل AutoTrax, PFW2.8,99SE,DXP). هر سازندهای در استرالیا یک فایل پروتل را با خرسندی تحویل میگیرد. در حقیقت، برای ایشان فرمت پروتل در تحویل فایل ارجحیت دارد. بسیاری دیگر هم فایلهای دیگر را هم خواهند پذیرفت، اما اول باید با آنها چک کنید. تهیه و ارائه فایل نرمافزاری اصلی از جانب شما تضمین می کند که آنچه روی صفحه می بینید همانی است که هنگام تحویل برد خواهید دید. مگر زمانی که دلیل قانع کنندهای دارید، از ارائه فایل خود در هر فرمت دیگری بیرهیزید.

فایلهای گربر<sup>۹۰</sup> فرمت فایل سنت<mark>ی و</mark>شناختهشده در صنعت هستند، و همه سازندههای اصلی آنها را می<sub>ب</sub>ذیرند. بسیاری از طراحان برد مدار چاپی هنوز ه<mark>م</mark> در تهیه و تولید فایلهای گربر اصرار دارند، تا بتوانند کنترل کاملی بر فرایند ساخت داشته باشند. تولید فایلهای گر<mark>بر</mark> بخاطر اشتباهاتی که ممکن است پیش بیاید، یک مرحله فرایند تولید برد مدار چاپی را پیچیدهتر میکند. پس <mark>تا می</mark> توانید از تهیه فایلهای گربر پرهیز کنید، چون مگر زمانی که بدانید چگونه فایل د<mark>ر</mark>ستی از آن خارج کنید <mark>فقط د</mark>ردسر می سازد.

سازنده همچنین اطلاعات بسیار دیگری قبل از استفاده از فایل از شما خواهد خواست، از انها بیرسید که چه اطلاعات<sub>ی</sub> را لازم است همراه فایل بف<mark>رستید</mark>. اینجا یک چک لیس<mark>ت اص</mark>لی آرائه شده است:

- ≫ کد مرجع و تجدیدنظرها<mark>ی</mark> برد. این کار<mark> دنبال</mark> کردن فرایند پیشرفت کار را برای هردوطرف اَسانتر مي كند.
- ≫ زمان مطلوب ساخت، که به «زمان<mark> برگ</mark>شت» هم معروف اس<mark>ت.</mark> ۲۴ ساع<mark>ت خیلی بیشتر از ۲ هفته هزینه بر</mark> است!
	- ⁄> اندازههای کمی برد مورد نیاز
	- ≫ ضخامت برد (۱/۶، ۰/۸، ۲/۴ میلیمتر و غیره). استاند<mark>ارد آن ۱</mark>/۶ میلیمتر ا<mark>ست.</mark>
		- ﴾ نوع برد (FR4, Teflon). FR4 استاندارد است.
	- ﴾ لايه روكار سطح (SMOBC, HAL, Gold Flash). استاندارد آن SMB<mark>OC و HAL است.</mark>
		- ∕ میخواهید ماسک لحیم و مارکاژ قطعات به چه رنگی باشند.
			- ≫ وزن مس (2oz, 2oz). استاندارد آن 1oz است.
		- ﴾ آیا تست الکتریکی می خواهید یا نه. این کار برای بردهای چندلایه ضروری است.
			- ∕ فاصله مسیر ⁄سطح برد شما.
			- ∕ ابعاد برد شما چگونه تعریف مرشوند. مثلا، روی لایه مکانیکی.
				-

<sup>&</sup>lt;sup>90</sup> Gerber files

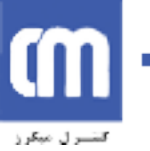

آموزش طراحي برد مدار چاپي / اميرعلي دوستي 40

بسیاری از سازندهها خدمات «نمونه اولیه» دارند که هر تعداد از برد شما را که بتوانند در یک «پانل» استاندارد جا میدهند، و برای همهاش قیمت ثابتی دارند.

در بسیاری موارد، از شما هزینه «تجهیز» هم میگیرند. این هزینه پرینت عکس لایههای برد شما، و همچنین تنظیم ماشینآلات ایشان است. این از جمله هزینههای یکباره است، و اگر بخواهید همین برد را دوباره تولید کنید، نیازی به يرداخت هزينه «تجهيز» نداريد.

به آخر آموزش رسيديم.

و باورتان می شود همه آنچه باید درباره طراحی برد مدار چاپی بدانید همینها بود؟

اگر می گویید نه، درست فهمیدهاید!

طرح برد مدار چاپی خوب نیازمند تجربه <mark>فراوا</mark>ن است، پس حالا بروید و بردتان را طراحی کنید. .4( < ?@0 www.ControlMakers.ir

روتينگ خوبي<mark> داشته باشيد!</mark> /

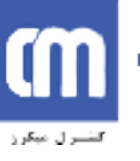

<u>مراجع:</u>

- ۱– راهنمای نرم افزار پروتل ۹۹
- ۲– راهنمای طراحی مدار چاپی نوشته دیوید. ال. جونز
	- ۳– کتاب آموزش پروتل ۹۹ / کانون توسعه علوم